Trabajo Fin de Máster Master Universitario en Ingeniería Industrial

# **Análisis comparativo de métodos de cálculo simplificados en instalaciones de energía solar térmica a baja temperatura**

Autor:

Francisco Javier Salvá Becerra

Tutor:

José Julio Guerra Macho Catedrático de Universidad

Alfredo Iranzo Paricio

Departamento Ingeniería Energética Escuela Técnica Superior de Ingeniería Universidad de Sevilla Sevilla, 2020

# Índice

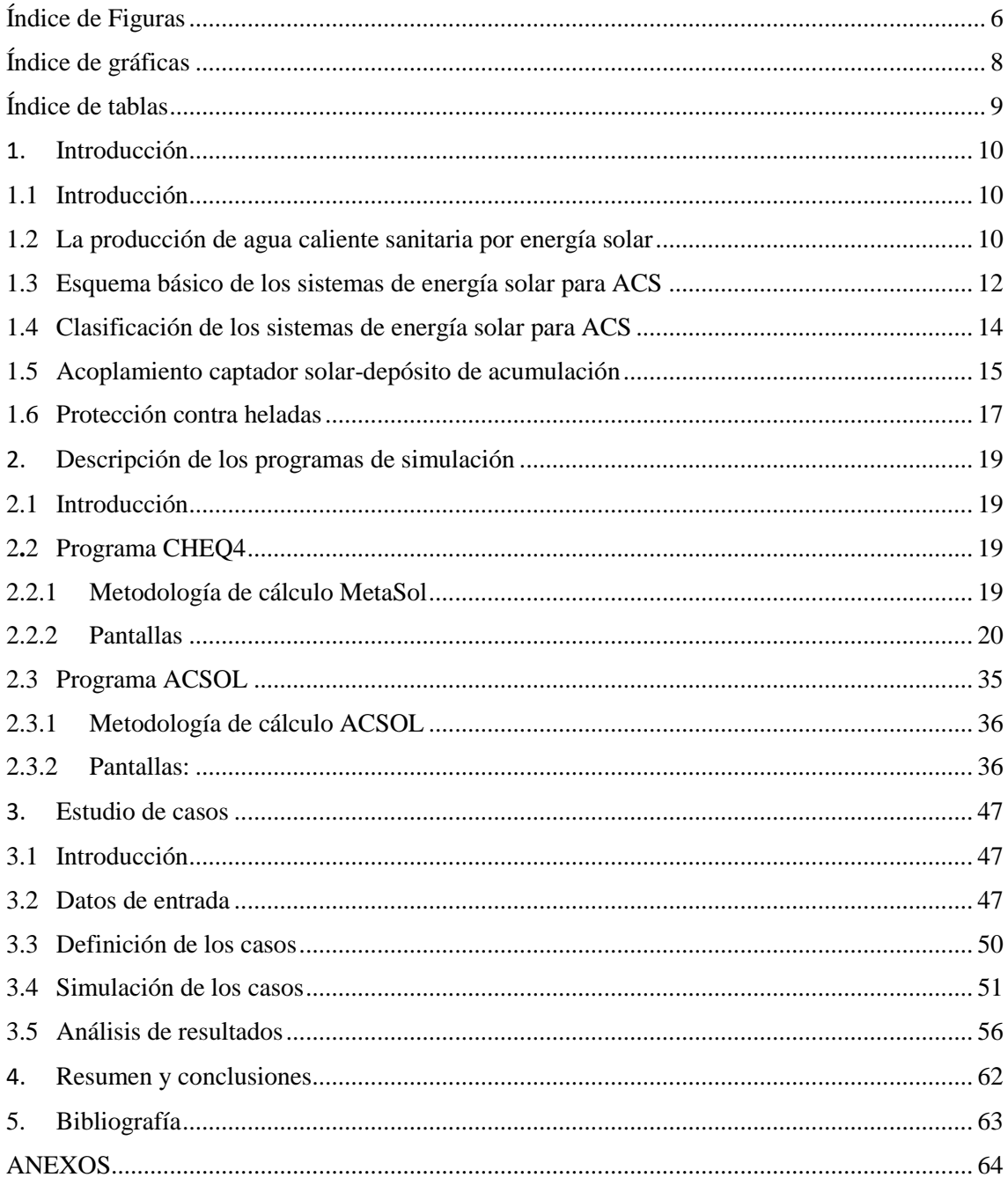

# <span id="page-2-0"></span>**Índice de Figuras**

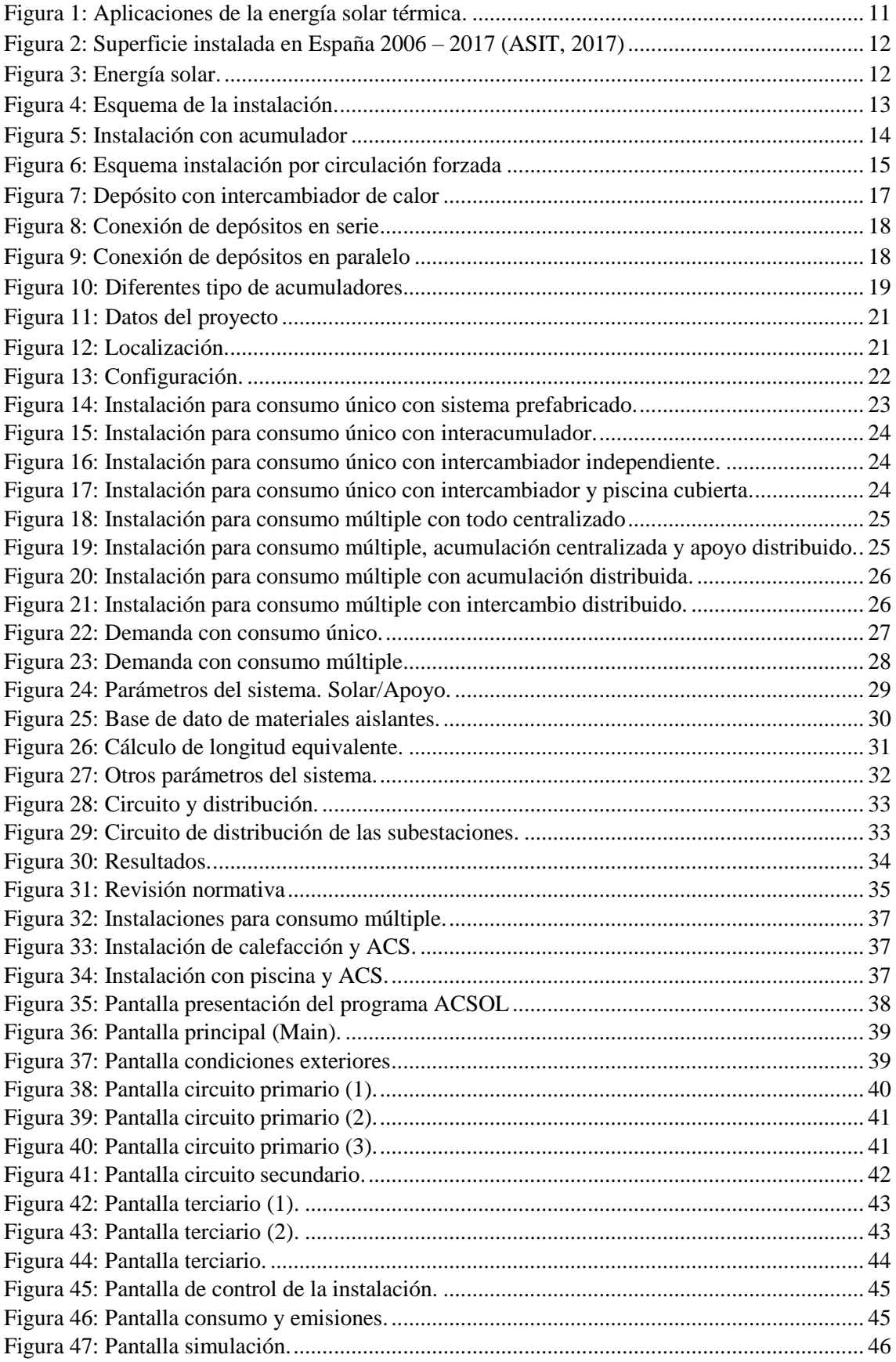

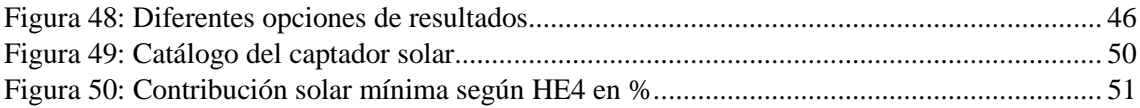

# <span id="page-4-0"></span>**Índice de gráficas**

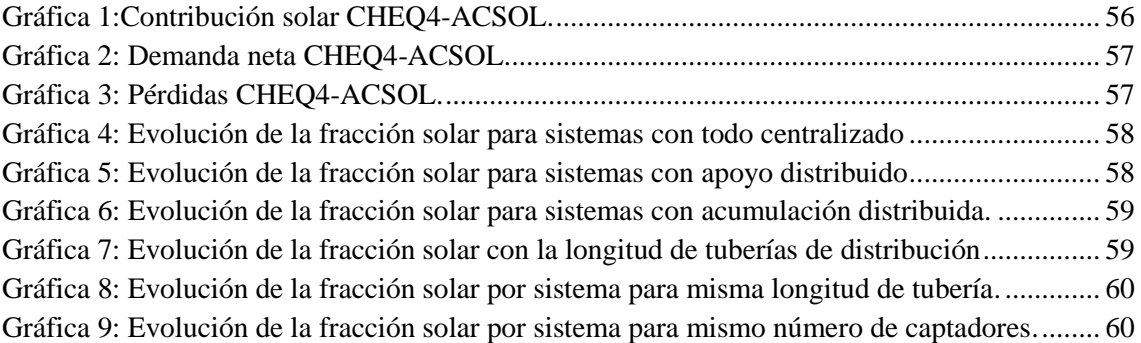

# <span id="page-5-0"></span>**Índice de tablas**

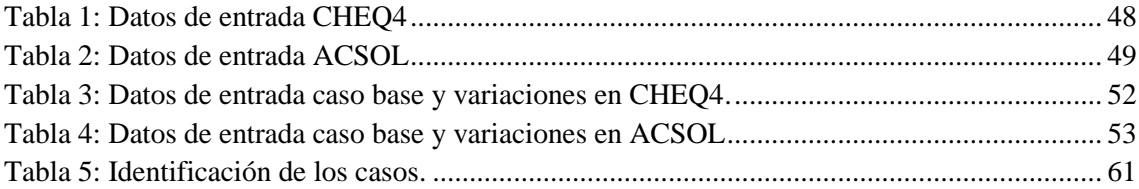

# <span id="page-6-0"></span>**1.Introducción**

# <span id="page-6-1"></span>**1.1 Introducción**

Como trabajo de fin de máster se presenta el diseño de diferentes instalaciones de energía solar con dos programas: CHEQ4 y ACSOL. Ambos son programas muy intuitivos y que se pueden descargar de forma gratuita vía online. El primero de ellos se puede descargar en la página oficial de IDAE y el segundo también online.

El principal objetivo es comparar los resultados que obtenemos con cada uno de los programas para, de ellos, sacar conclusiones al respecto del uso de ambos. Estos, deben ser cuanto menos similares puesto que vamos a introducir los mismos datos en ambos programas. Por supuesto, habrá que adaptar los datos según el programa, puesto que no piden los mismos datos de entrada cada uno de ellos exactamente.

Se presenta como un tema de especial interés, puesto que el diseño de instalaciones mediante estos programas es muy sencillo e intuitivo si se tienen unos conocimientos básicos de diseño de instalaciones. Se gana tiempo lo que implica directamente un aumento del estudio del número de posibilidades. En este proyecto, por ejemplo, se estudian ciento ochenta casos posibles.

La elección de este tema se debe al importante valor que tienen las energías renovables en el mundo, entre ellas la energía solar. Hoy en día, es una de las energías renovables más empleadas y está en continuo auge. Además, nuestro país tiene muy buenos recursos para este tipo de energía por la radiación solar que incide en nuestra superficie.

Existen varios tipos de aprovechamiento de energía solar, pero el más común es el que se emplea para agua caliente sanitaria, por ser más simple y existir varias posibilidades. Ese será el que se proponga para las instalaciones objeto de estudio en el proyecto.

El trabajo consistirá en una presentación de ambos programas con sus diferentes pantallas y exigencias, para después pasar de lleno al cálculo y comparación de las instalaciones. En la primera parte, se explica el procedimiento a seguir para hacer un correcto uso de los programas, a modo de tutorial. Posteriormente, se consideran los datos de entrada, así como los resultados obtenidos. Finalmente, se realizará un análisis de lo obtenido para sacar conclusiones

# <span id="page-6-2"></span>**1.2 La producción de agua caliente sanitaria por energía solar**

Debido al aumento exponencial del consumo de energía, relacionado con el desarrollo tecnológico de las sociedades y las afecciones ambientales que conllevan, la utilización de energías renovables es, hoy por hoy, una exigencia inevitable, tanto desde el punto de vista social como técnico.

La necesidad de incorporar estas nuevas fuentes de energía, principalmente se resumen en tres motivos: los efectos medioambientales (por ejemplo, las emisiones de gases efecto invernadero que están provocando el cambio climático del planeta), el aumento de la población mundial y el uso desmesurado de los recursos con el fin de obtener y mantener las fuentes de energía actualmente más utilizadas.

El término "energía renovable" se puede definir como aquella energía que se produce de forma continua, es inagotable a escala humana y es una fuente de abastecimiento energético respetuosa con el medio ambiente. Son fuentes de energía que están presentes en la naturaleza gracias a procesos que son naturales. Por este motivo, estas fuentes son las asociadas al agua, al aire, al sol, al calor de la tierra, etc. Así pues, se pueden englobar en este concepto, entre otras, energías tales como la eólica, hidráulica, biomasa, geotérmica, y la que en este proyecto se pretende desarrollar, la energía solar.

Dentro de la energía solar tenemos las aplicaciones de energía solar a baja temperatura, siendo las más extendidas en edificación las instalaciones para producción de agua caliente sanitaria (ACS). Las instalaciones solares térmicas permiten la generación de agua caliente en los edificios y viviendas, aprovechando la radiación solar que es captada por los paneles, y convertida en energía térmica. El resultado consiste en edificios que se comportan de manera auto-suficiente, para cubrir en este caso, la mayor parte de la demanda de ACS de sus ocupantes.

Una manera ecológica y sostenible, de obtener agua caliente sanitaria en los edificios, es mediante el aprovechamiento de la radiación solar, utilizando para ello una instalación solar térmica. Dicha instalación se encarga de captar la radiación solar incidente, a través de unos paneles -captadores- solares térmicos en los que se calienta un líquido, obteniendo así energía térmica útil. Dicho líquido es utilizado para transportar dicha energía térmica, al sistema de intercambio o de acumulación, y de ahí al punto de consumo.

La necesidad de instalar sistemas que utilicen la energía solar para el calentamiento de agua, se ha traducido en el desarrollo de nuevas soluciones y tecnologías que aprovechen este recurso energético. Tanto los fabricantes de equipos de calefacción y agua caliente sanitaria (ACS) como los productores de paneles y colectores solares han debido ponerse al día para adaptar sus equipos, y hacer que unos y otros confluyan hacia un mismo fin: el aprovechamiento del Sol como fuente de energía inagotable. "Un sistema solar térmico es una instalación que permite utilizar la inagotable fuente de energía natural del Sol para producir ACS.

Es por esto, que cada vez son más los edificios y viviendas que cuentan con este tipo de instalación, como podemos ver en la figura 1.

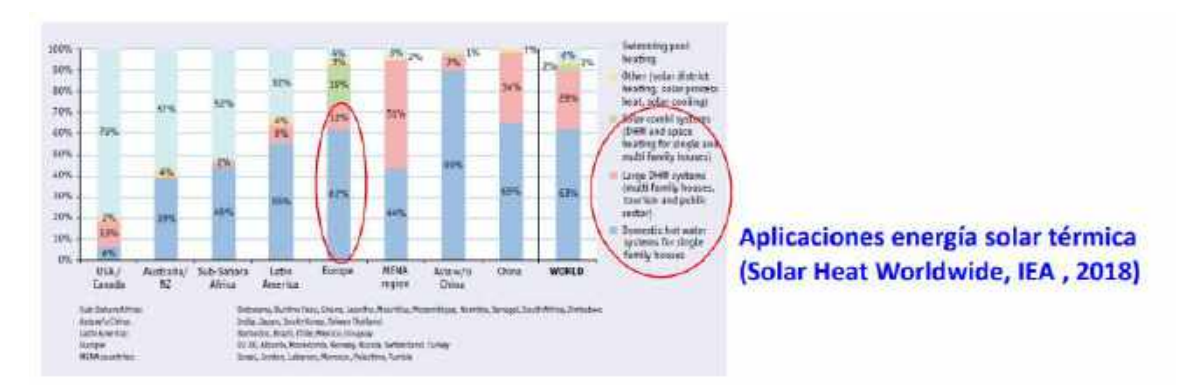

*Figura 1: Aplicaciones de la energía solar térmica.*

En cuanto a nuestro país, España, se ha notado un gran crecimiento de este tipo de instalación en los últimos años. La concienciación de la gente con este tema y los avances tecnológicos del sector han conseguido que pueda ser accesible para todos los públicos. Lo cual es muy positivo, puesto que como bien se ha dicho antes es una energía renovable a la vez de económica. En las siguientes figuras se puede ver la evolución que ha sufrido en nuestro país.

Como se puede ver en la figura 2, protagonizó un gran crecimiento alrededor de 2008. En los años posteriores, se siguieron instalando, aunque no con el boom que tuvieron, debido fundamentalmente a la crisis de la construcción. Durante los últimos años, el mercado anual en España se ha estabilizado en torno a los  $250.000 \text{ m}^2$  de captadores solares planos aproximadamente. Pero, como el lógico, cada vez se acumulan más instalaciones de este tipo puesto que tienen una gran vida útil. También es importante destacar que este tipo de instalaciones necesita de un mantenimiento cuidado, cosa que no todos los usuarios hacen, lo que puede disminuir su rendimiento y durabilidad.

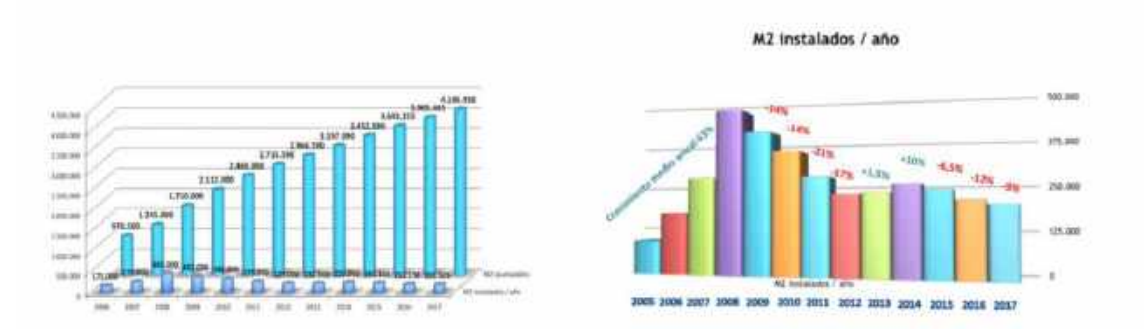

*Figura 2: Superficie instalada en España 2006 - 2017 (ASIT, 2017)*

Además, España es uno de los países pioneros en la utilización de la energía solar de esta forma. Es lógico, puesto que es uno de los países de los que más horas de sol disfruta, así como de los que incide éste con más fuerza. En este aspecto se puede decir que España es pionera en Europa, aunque cada vez más está llegando a todos los rincones del continente, en muchos de ellos combinando este tipo de instalación con una instalación auxiliar para la ausencia de sol.

### <span id="page-8-0"></span>**1.3 Esquema básico de los sistemas de energía solar para ACS**

La radiación solar se trasladen en línea recta, los fotones al llegar a la atmósfera sufren difusiones y dispersiones, esta luz difundida finalmente llega también a la superficie, y al haber cambiado muchas veces de dirección al atravesar la atmósfera, lo hace como si proviniese de toda la bóveda celeste. A esta radiación se le conoce con el nombre de radiación difusa.

Por tanto, la radiación que llega a la superficie de la Tierra depende básicamente de: la radiación que llega directamente del Sol y que no ha sufrido ningún cambio en su dirección de propagación (radiación directa) y la radiación difusa, que es el resultado de múltiples reflexiones y refracciones de la radiación directa en la atmósfera (debido a la presencia de nubes, moléculas de dióxido de carbono, agua, etc.).

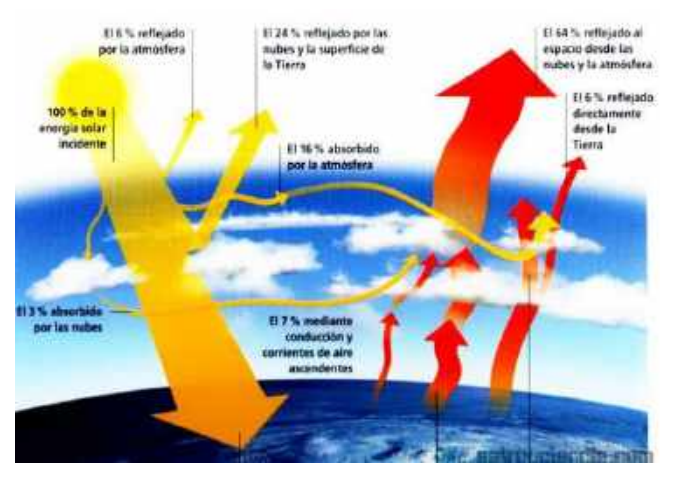

*Figura 3: Energía solar.*

Finalmente, cabe destacar que la intensidad de energía solar disponible en un punto determinado de la Tierra depende, de forma complicada pero predecible, del día del año, de la hora y de la latitud. Además, la cantidad de energía solar que puede recogerse depende de la orientación del dispositivo receptor.

Todo esto se tiene que tener en cuenta a la hora del diseño de la instalación, puesto que se mejorará el rendimiento de esta. Hay muchos parámetros medidos a día de hoy que proporcionan información precisa a la hora del diseño.

El objetivo de un sistema de energía solar es captar la radiación solar incidente con la máxima eficiencia y aportar el mayor porcentaje de la demanda posible, Para ello los sistemas de energía solar se configuran mediante un conjunto de subsistemas (Figura 4).

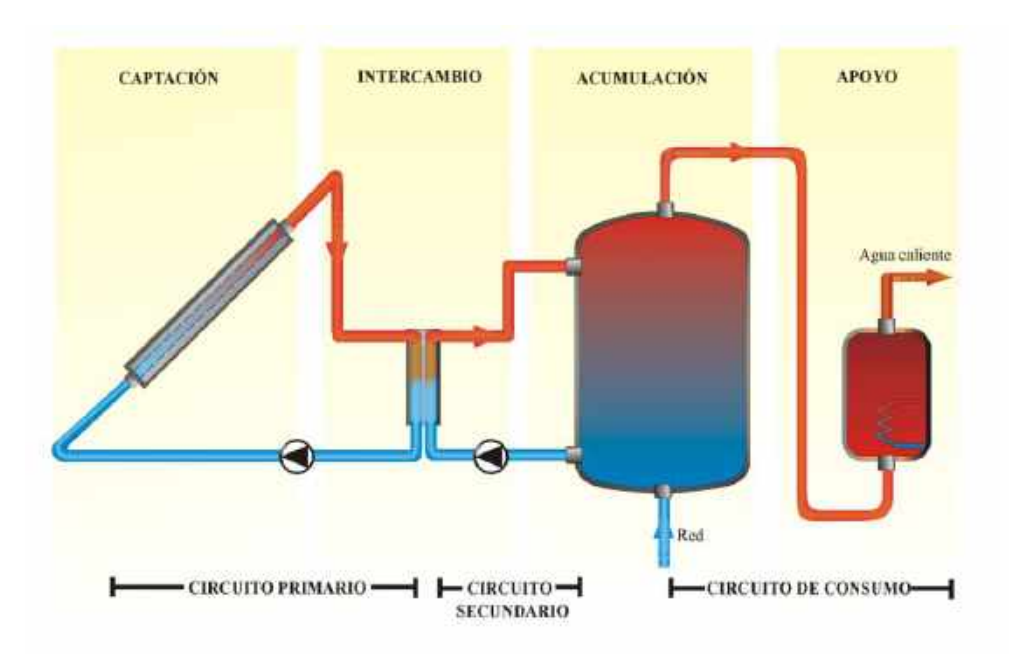

*Figura 4: Esquema de la instalación.*

- Sistema de captación: formado por uno o varios captadores solares que se sitúan en la parte exterior y más alta del edificio, convenientemente orientados a los rayos solares. Es la parte de la instalación que transforma la radiación solar incidente en energía térmica del fluido que circula por su interior.
- Sistema de acumulación o acumulador: encargado de almacenar el agua caliente obtenida para su posterior uso.
- Sistema de intercambio o intercambiador: realiza la transferencia de calor entre los fluidos que circulan por circuitos diferentes. Puede ir instalado dentro o fuera del acumulador. En la instalación mostrada en la figura el intercambiador de calor es externo al depósito acumulador.
- Sistema de transporte o de circulación: formado por las tuberías dotadas de aislamiento térmico y de los elementos de impulsión (bomba de agua) y otros accesorios, como vaso de expansión, purgadores de aire, válvulas, etc.
- Sistema auxiliar de apoyo: para complementar el aporte de calor en aquellos periodos de escasa radiación solar, o bien, cuando la demanda de agua caliente sea superior a la que el sistema solar pueda proporcionar por su diseño.

Cabe destacar que también suele haber un sistema de control y regulación que asegura el correcto funcionamiento del conjunto de componentes que conforman el sistema termosolar.

#### <span id="page-10-0"></span>**1.4 Clasificación de los sistemas de energía solar para ACS**

 $\rightarrow$  Por el sistema de circulación, se clasifican en sistemas por termosifón y sistemas de convección forzada.

Las instalaciones por termosifón funcionan sin bomba de circulación, El principio de funcionamiento se resume en la figura 5.

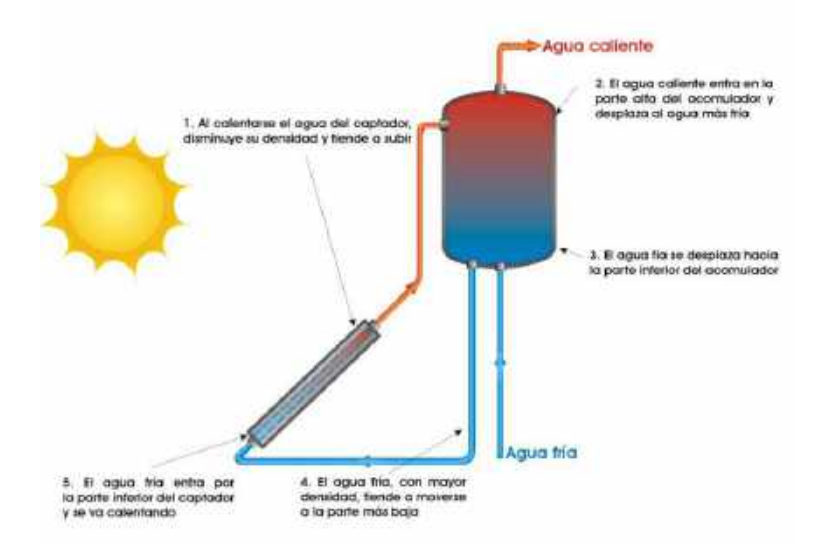

*Figura 5: Instalación con acumulador.*

Como principales ventajas se tienen la sencillez y fiabilidad, la capacidad de autorregulación, el menor coste con respecto a los sistemas por circulación forzada y que no necesita bomba de circulación, entre otras cosas. En cuanto a los inconvenientes; necesita un diseño y montaje muy cuidadoso que minimice las pérdidas de carga, no permite controlar la temperatura máxima en captadores, posibilidad de flujo invertido, escasa estética del sistema y difícil integración arquitectónica, entre otras cosas. Se suele usar en instalaciones individuales. En las instalaciones por circulación forzada, la principal diferencia es que este tipo de instalaciones tiene una bomba auxiliar para ayudar a la circulación del fluido por el circuito. Un esquema sencillo de estos sistemas se representa en la figura 6.

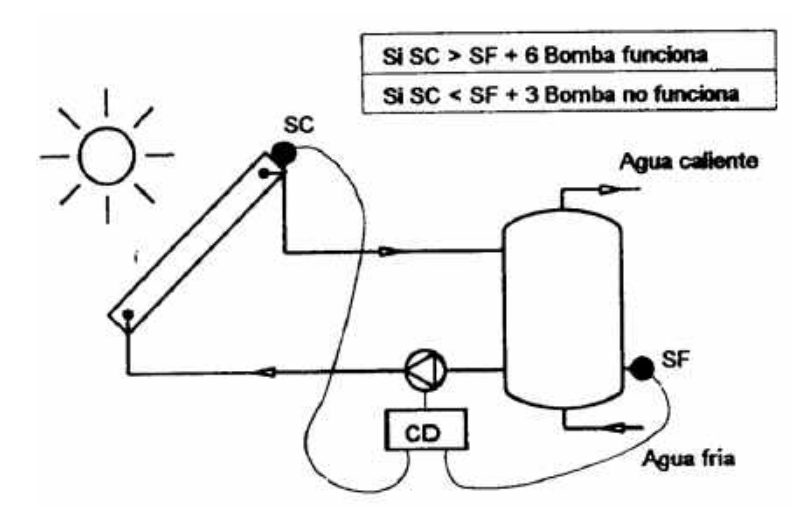

*Figura 6: Esquema instalación por circulación forzada.*

Como principales ventajas se tienen; el control más preciso del sistema, se permite controlar la temperatura máxima en captadores, no se produce flujo invertido y la mejor estética del sistema e integración arquitectónica. En cuanto a los inconvenientes se tienen los siguientes; mayor coste que los sistemas por termosifón, necesidad de bomba de circulación y por tanto consumo de energía eléctrica para mover el fluido. Se suele usar en instalaciones colectivas o individuales.

- 
- $\rightarrow$  Por el sistema de intercambio: Instalaciones de transferencia indirecta: intercambiador exterior o interacumulador e instalaciones de transferencia directa.
- $\rightarrow$  Por la forma de acoplamiento: Sistema compacto, Sistema integrado y sistema partido.
- Por el sistema de energía auxiliar: Instantáneo (individual, distribuido, centralizado). En acumulador secundario (individual, distribuido, centralizado). En acumulador solar.

### <span id="page-11-0"></span>**1.5 Acoplamiento captador solar-depósito de acumulación**

En una instalación de energía solar térmica, la acumulación de energía es necesaria debido al desfase que existe entre la radiación solar y el consumo.

La función de la acumulación es independizar el circuito de captación solar (oferta) del circuito de consumo (demanda). La acumulación desempeña el papel de un volante de inercia en un sistema mecánico. Su objetivo es almacenar la energía solar captada para poder suministrarla posteriormente cuando existe demanda (configuración en serie).

Se puede prescindir de la acumulación si se adopta como criterio de diseño aportar la energía solar captada sólo cuando esté disponible en el subsistema de captación. Este criterio se aplica cuando la demanda de energía de la instalación es prácticamente constante durante las horas de disponibilidad del recurso renovable.

La introducción del subsistema de acumulación en una instalación de energía solar conlleva que se puede satisfacer una determinada fracción de la demanda con diferentes tamaños de la instalación (superficie de captación y volumen de acumulación). El tamaño de la instalación por tanto no es único y el dimensionado final es el resultado de un proceso de optimización.

Requisitos del depósito de acumulación:

- ‒ Calor específico elevado del medio de acumulación
- ‒ Pérdidas térmicas bajas (superficie exterior reducida y buen nivel de aislamiento)
- ‒ Buena estratificación de temperaturas en el acumulador
- ‒ Vida útil al menos equivalente al del captador solar
- ‒ Bajo coste y disponibilidad del medio de acumulación
- ‒ Buenas propiedades medioambientales del medio de acumulación y del acumulador.
- ‒ Capacidad de soportar las temperaturas y presiones de trabajo.

El medio de acumulación depende básicamente del fluido de trabajo en el captador solar:

- ‒ Captadores de agua: Depósito de agua. Se utiliza en las instalaciones de ACS
- ‒ Captadores de aire: Acumulador en lecho de rocas.

Los depósitos de agua caliente pueden incorporar un intercambiador de calor. En este caso se denominan interacumuladores (Figura 7).

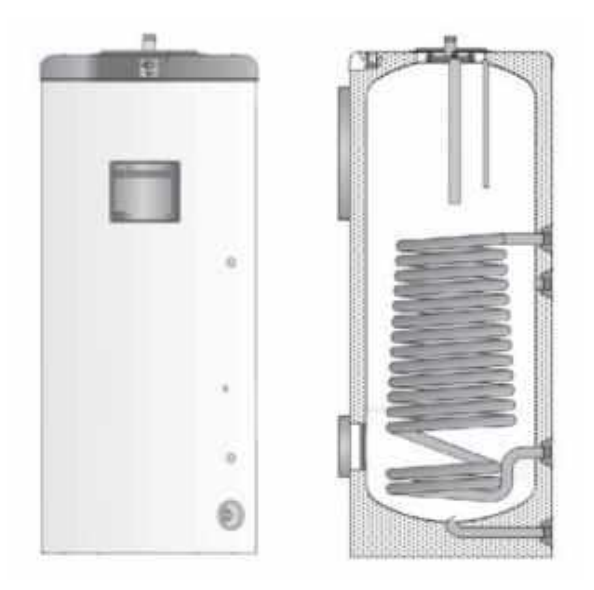

*Figura 7: Depósito con intercambiador de calor.*

En caso de que exista más de un depósito en la instalación, se pueden conectar en serie o en paralelo (Figuras 8 y 9). El criterio es mejorar el rendimiento del captador solar y reducir consumo del sistema auxiliar.

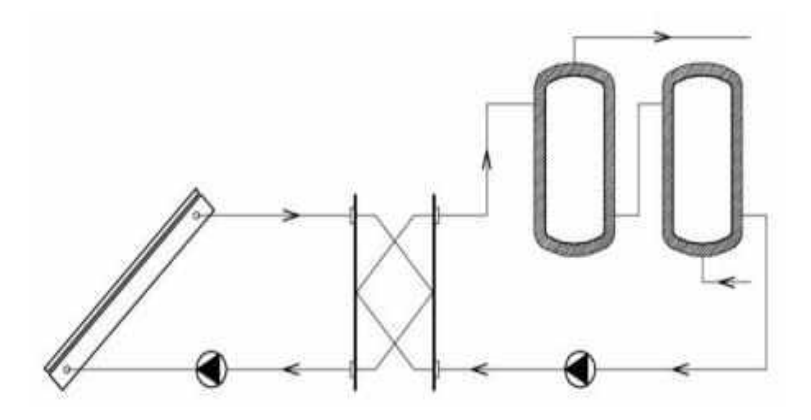

*Figura 8: Conexión de depósitos en serie.*

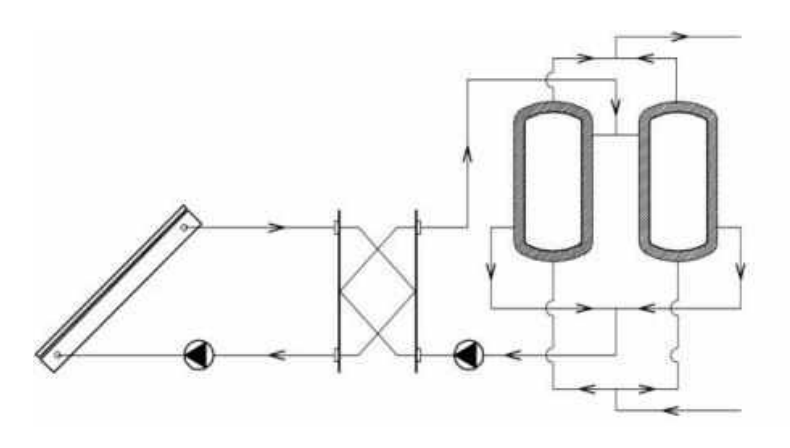

*Figura 9: Conexión de depósitos en paralelo.*

Por último, los depósitos de agua caliente se denominan de forma diferente en función de sus características y situación en la instalación (Figura 10).

Acumulador de inercia: se utiliza en grandes instalaciones, y es independiente del circuito de ACS. Al trabajar en circuito cerrado la protección frente a la corrosión es menos exigente y la presión de trabajo independiente de la presión del agua de red.

Acumulador de precalentamiento solar y acumulador del sistema convencional: resistentes a la corrosión debido a la presencia de oxígeno (trabaja en circuito abierto). La presión de trabajo es igual a la de suministro del agua de red.

Acumulador solar de ACS: mismos requerimientos que el acumulador de precalentamiento solar, con el que coincide si no existe acumulador de inercia.

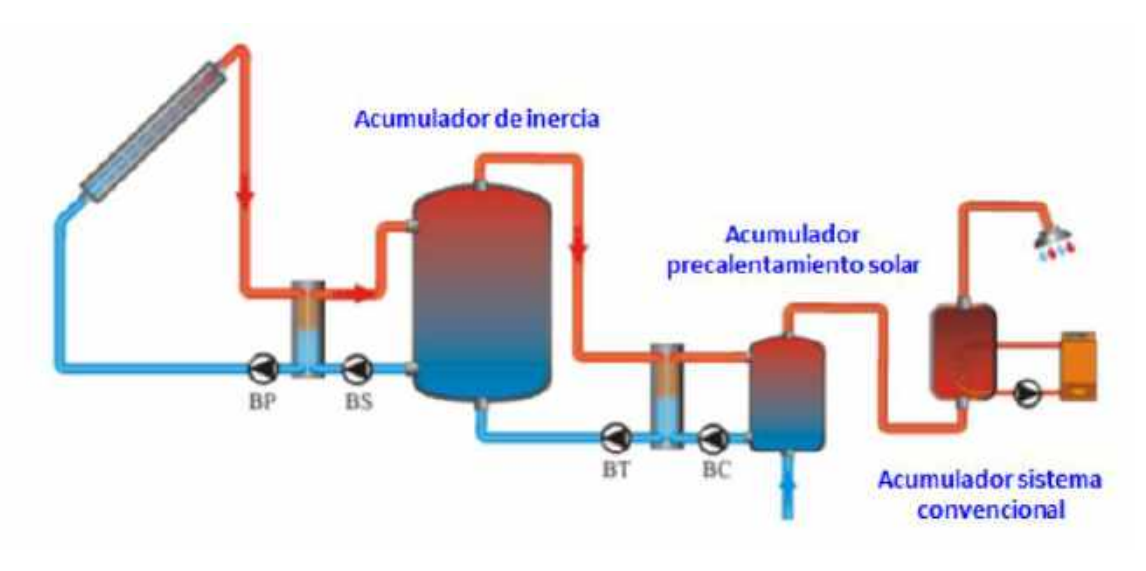

*Figura 10: Diferentes tipos de acumuladores.*

# <span id="page-13-0"></span>**1.6 Protección contra heladas**

Es importante que la instalación esté protegida contra heladas puesto que esto puede acabar con ella. Hay que tener siempre claro que estará a la intemperie. A continuación, se muestran los medios más usados para proteger instalaciones con sus características principales.

#### $\rightarrow$  Anticongelante:

Limitaciones: Solo en sistemas indirectos. Fiabilidad: Media/alta, siempre que esté bien dosificado. Mantenimiento: Medio/alto. Renovación anticongelante, fugas. Operación: Válido para todas las zonas. Uso: Zonas con riesgo de heladas frecuentes. Coste: Medio/alto.

 $\rightarrow$  Recirculación circuito primario:

Limitaciones: Solo en sistemas con circulación forzada. Fiabilidad: Alta. Posible error en sensores. Corte suministro eléctrico. Mantenimiento: Muy bajo. Operación: No válido en zonas con temperaturas muy bajas (disminuye el rendimiento). Uso: Zonas con riesgo de heladas no muy frecuentes. Coste: Bajo.

#### → Drenaje automático de la instalación:

Limitaciones: Solo en sistemas indirectos. Fiabilidad: Baja (problemas de vaciado/llenado). Eliminación de aire. Mantenimiento: Alto. Operación: Válido para todas las zonas. Uso: No se recomienda. Coste: Alto.

#### $\rightarrow$  Resistencia en captadores:

Limitaciones: Ninguna Fiabilidad: Media/alta. Posible error en sensores. Corte suministro eléctrico Mantenimiento: Bajo Operación: Válido en zonas con riesgo de heladas poco frecuentes Uso: Zonas con riesgo de heladas poco frecuentes Coste: Bajo

# <span id="page-15-0"></span>**2. Descripción de los programas de simulación**

## <span id="page-15-1"></span>**2.1 Introducción**

En este capítulo se describen los programas CHEQ4 y ACSOL. Ambos programas permiten el dimensionada de las instalaciones de energía solar para producción de agua caliente sanitaria y ambos se han desarrollado a partir de TRNSYS, un programa de simulación dinámico en base horaria, que simula componentes antes que sistemas.

Para cada programa se describe las diferentes pantallas de entrada de datos, como paso previo al análisis de los casos a simular y con el objetivo final de garantizar que las variables de entrada en los diferentes casos son iguales en ambos programas, Para ello hay que garantizar que utilizan la misma base de datos meteorológica y de consumo, que los sistemas simulados coinciden en ambos programas, que una misma característica como es el caso del modificador del ángulo de incidencia de los captadores solares tiene el mismo valor en cada programa aunque se evalúen de diferente manera y que en general se puedan establecer las deferencias en las variables de entrada de ambos programas.

A partir del análisis desarrollado en este apartado se define en el capítulo siguiente la metodología adoptada para la definición de las variables de entrada de los programas de simulación.

# <span id="page-15-2"></span>**2.2 Programa CHEQ4**

Es una herramienta para validar el cumplimiento de la contribución solar mínima de agua caliente sanitaria en instalaciones solares térmicas, determinado conforme a la sección HE4 del Código Técnico de la Edificación.

Con esta aplicación, el IDAE (Instituto para la Diversificación y Ahorro de la Energía) y ASIT (Asociación Solar de la Industria Térmica) quieren ofrecer a todos los actores implicados en las labores de control y verificación del cumplimiento de la contribución solar mínima del diseño de instalaciones solares térmicas, así como a los propios diseñadores, una nueva forma rápida y precisa de comprobar el correcto dimensionado de dichas instalaciones.

Esta herramienta utiliza como motor la nueva metodología de cálculo MetaSol. CHEQ4 es una herramienta que permite validar el cumplimiento de la contribución solar mínima correspondiente del dimensionado de las instalaciones solares, siempre que estas queden suficientemente representadas dentro de su ámbito de aplicación (configuración elegida, etc.). No obstante, no se trata de una herramienta de diseño. (Su correcta aplicación es suficiente para acreditar el cumplimiento, desde el punto de vista energético, de los requisitos establecidos en la sección HE4. El no cumplimiento de la contribución solar mínima mediante este procedimiento no invalida la posibilidad de demostrar su cumplimiento mediante otros procedimientos)

# <span id="page-15-3"></span>**2.2.1 Metodología de cálculo MetaSol**

MetaSol es una metodología de cálculo basada en curvas obtenidas a partir de los resultados de más de 69.000 simulaciones dinámicas realizadas con TRNSYS. Todas las configuraciones de CHEQ4 han sido modelizadas con TRNSYS y simuladas posteriormente para una gran variedad de escenarios. Finalmente, mediante un complejo tratamiento estadístico, se han determinado cuales eran las variables más significativas y se ha podido obtener un total de 14 curvas, dos por configuración, que permiten predecir las ganancias y pérdidas de cada uno de los sistemas.

Gracias a este proceso, es posible obtener la gran precisión, que solo se puede alcanzar mediante la simulación dinámica, con una metodología de cálculo estática cuasi instantánea. A diferencia de otros métodos de cálculo basados en curvas, CHEQ4 está especialmente diseñado para las tipologías de instalaciones más habituales y la climatología de nuestro país.

El programa incorpora una base de datos de los diferentes fabricantes de captadores solares que se comercializan en España, así como la base de datos de consumos de agua caliente sanitaria y datos climáticos de acuerdo a lo establecido en el Código Técnico de la Edificación.

Una vez actualizada la base de datos de captadores solares y definido el proyecto, el programa se estructura en seis pantallas que permiten definir los parámetros básicos de la instalación.

# <span id="page-16-0"></span>**2.2.2 Pantallas**

El programa CHEQ4 incorpora las siguientes pantallas:

- Datos del proyecto
- Localización
- **Configuración**
- Demanda
- Solar/Apoyo
- Otros parámetros
- **Resultados**

A continuación se describe el contenido de cada una de estas pantallas

#### **a) Datos del proyecto**

En la figura 1 se muestra la ventana "Datos del proyecto", que permite al usuario especificar datos generales del proyecto y de su autor. Dichos parámetros figurarán en el informe de resultados y permitirán a terceros identificar el proyecto en cuestión.

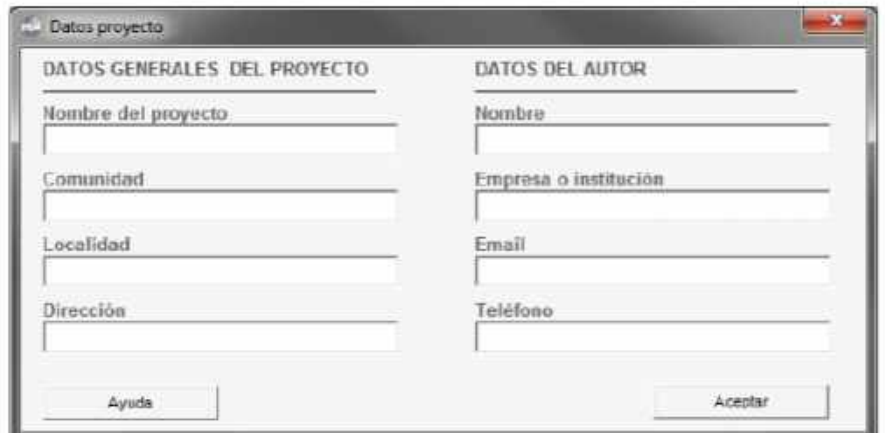

*Figura 11: Datos del proyecto.*

Los campos que se deben cumplimentar son:

- Nombre del proyecto: nombre del proyecto que se desea certificar.
- Comunidad: comunidad autónoma en la que se ubicará la instalación (opcional).
- Localidad: localidad en la que se ubicará la instalación.
- Dirección: calle y número en la que se ubicará la instalación.
- Nombre: nombre del autor del proyecto
- Empresa o institución: nombre de la empresa o institución responsable del proyecto.
- Email: dirección de correo electrónico de contacto
- Teléfono: teléfono de contacto.

Es posible acceder en cualquier momento a la ventana "Datos del proyecto" mediante el botón "Datos del proyecto", que se encuentra en la parte inferior de la ventana principal de CHEQ4.

#### **b) Localización**

Las condiciones ambientales y climatológicas son algunos de los factores más importantes a considerar durante el diseño de cualquier instalación solar térmica. Estos condicionarán la demanda, la ganancia y las pérdidas energéticas de dicha instalación.

En CHEQ4 todos los parámetros ambientales y climatológicos del sistema se definen en la pestaña "Localización" (Figura 2). El usuario únicamente debe seleccionar una localización para la instalación (provincia y municipio) y su altura absoluta respecto al nivel del mar. Automáticamente, el programa mostrará la zona climática a la que pertenece dicho municipio (según HE4), su latitud y su altura de referencia.

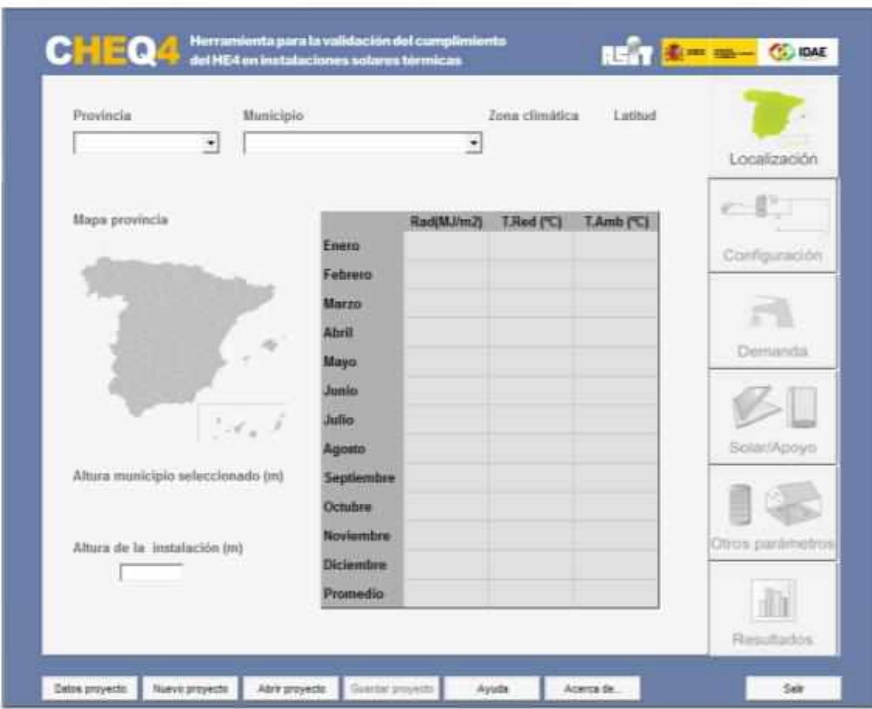

<span id="page-17-0"></span>*Figura 11: Localización.*

El programa también mostrará una tabla con los siguientes datos: irradiación global media mensual sobre la horizontal (según Atlas de Radiación Solar en España de la AEMET), temperatura diaria media mensual del agua de red (según UNE 94002) y temperatura ambiente diaria media mensual (según UNE 94003).

Si la altura del emplazamiento de la instalación no coincide con la altura de la capital de provincia, el programa corregirá de forma automática las temperaturas de agua de red y ambiente, según la metodología especificada en la UNE 94002 y en la UNE 94003.

#### **c) Configuración del sistema**

Una de las principales características de CHEQ4 y de su metodología de cálculo MetaSol es que ambos han sido especialmente diseñados para predecir correctamente el comportamiento de las tipologías de instalaciones más habituales en nuestro país. Otras metodologías habitualmente utilizadas, son válidas únicamente para una determinada configuración de sistema, para determinadas aplicaciones, por lo que la utilización de este tipo de métodos para analizar el comportamiento de sistemas para los cuales no han sido definidos, puede conducir a importantes desviaciones.

CHEQ4 utiliza como motor la nueva metodología de cálculo MetaSol, que consiste en un conjunto de curvas, dos por configuración, que permiten predecir las ganancias y pérdidas de cada uno de los sistemas.

La pestaña "Configuración" (Figura 3), permite al usuario seleccionar el tipo de instalación que más se ajuste al sistema que desea validar. Internamente, CHEQ4 seleccionará las curvas MetaSol correspondientes a dicha instalación y cuáles son los parámetros que la definen.

<span id="page-18-0"></span>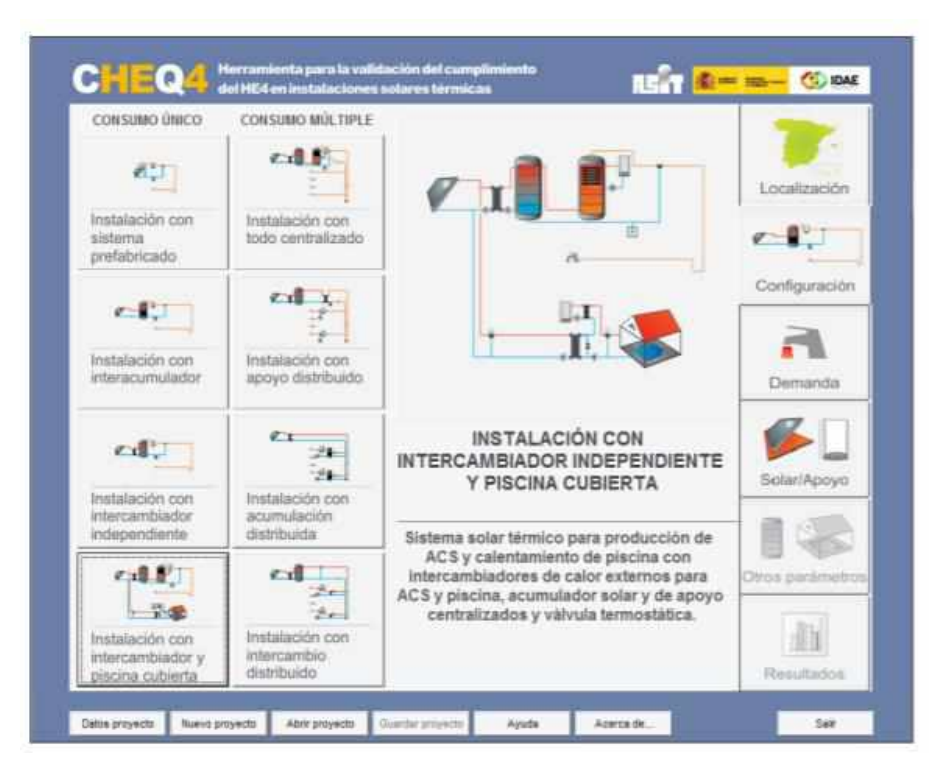

*Figura 12: Configuración.*

Las diferentes configuraciones disponibles se encuentran agrupadas según sean para "Consumo único" o "Consumo múltiple". Las configuraciones de consumo múltiple están asociadas a viviendas y las configuraciones de consumo único a otros edificios (hoteles, hospitales, residencias, etc.) o viviendas unifamiliares. A continuación, se describen dichas configuraciones.

#### Instalación para consumo único con sistema prefabricado (Figura 14)

Sistema solar térmico prefabricado para la producción de agua caliente sanitaria (ACS) en instalaciones de consumo único con válvula termostática. En este tipo de instalaciones, es posible definir un sistema apoyo tipo "Termo eléctrico", que consiste en un acumulador conectado en serie con una resistencia eléctrica en su interior. La selección del sistema de apoyo de este tipo se realiza en el apartado "Sistema de apoyo" de la pestaña "Solar/Apoyo".

Para el cálculo de instalaciones con sistemas prefabricados, se ha adaptado MetaSol a la normativa de ensayos vigente para este tipo de sistemas (UNE-EN 12976-2).

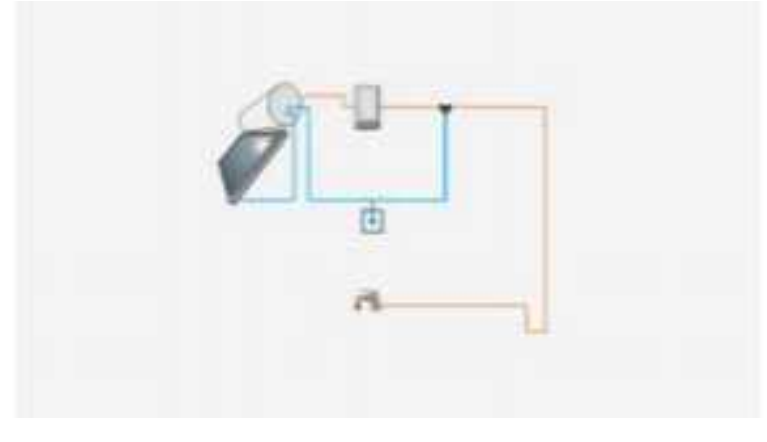

*Figura 13: Instalación para consumo único con sistema prefabricado.*

#### <span id="page-19-0"></span>Instalación para consumo único con interacumulador (Figura 15)

Sistema solar térmico para la producción de agua caliente sanitaria (ACS) en instalaciones de consumo único con acumulador solar, intercambiador interno, sistema de apoyo conectado en serie y válvula termostática.

#### Instalación para consumo único con intercambiador independiente (Figura 16)

Sistema solar térmico para la producción de agua caliente sanitaria (ACS) en instalaciones de consumo único con acumulador solar, intercambiador externo, sistema de apoyo conectado en serie y válvula termostática.

#### Instalación para consumo único con intercambiador independiente y piscina cubierta (Figura 17)

Sistema solar térmico para la producción de agua caliente sanitaria (ACS) y el calentamiento de una piscina cubierta con intercambiadores de calor externos para ACS y piscina, acumulador solar y de apoyo centralizados, sistema de apoyo conectado con intercambiador interno o resistencia eléctrica y válvula termostática.

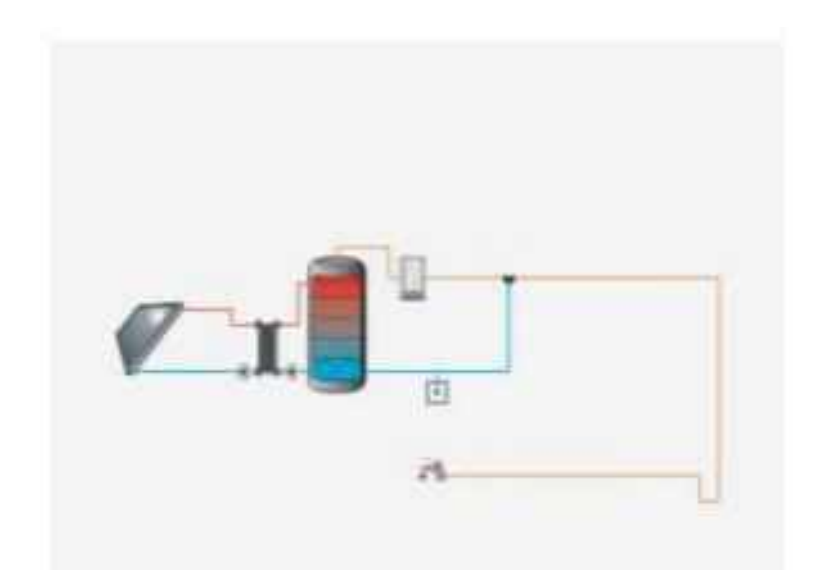

*Figura 14: Instalación para consumo único con interacumulador.*

<span id="page-20-0"></span>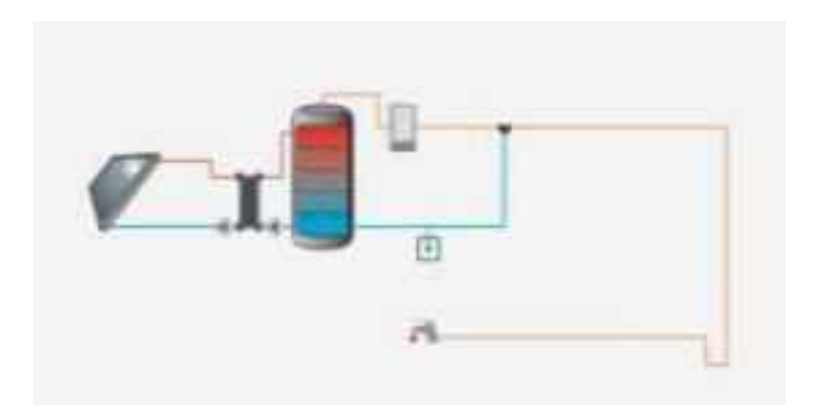

*Figura 15: Instalación para consumo único con intercambiador independiente.*

<span id="page-20-1"></span>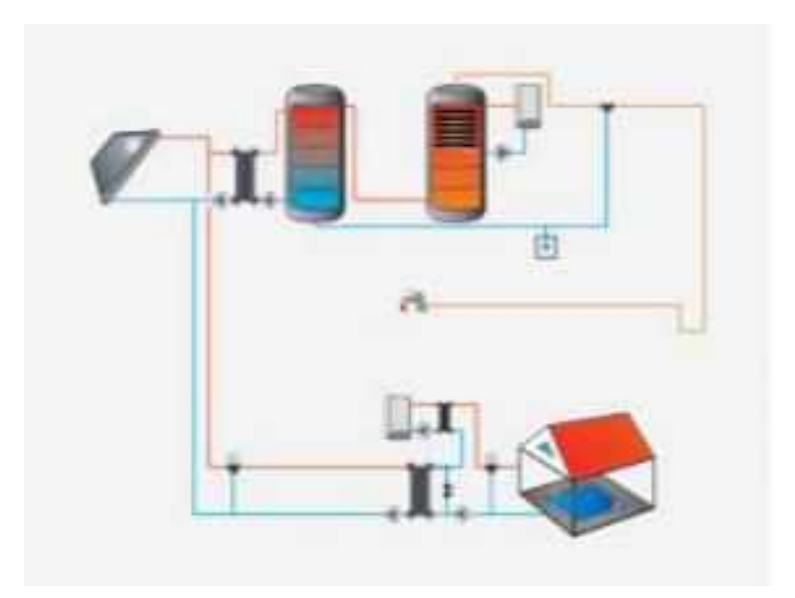

<span id="page-20-2"></span>*Figura 16: Instalación para consumo único con intercambiador y piscina cubierta.*

#### Instalación para consumo múltiple con todo centralizado (Figura 18)

Sistema solar térmico para la producción de agua caliente sanitaria (ACS) en instalaciones de consumo múltiple con acumulación solar centralizada, intercambiador de calor externo, acumulación de apoyo centralizada, sistema de apoyo conectado con intercambiador interno o resistencia eléctrica y conexión directa del circuito de distribución. Esta tipología de instalación también es válida para el cálculo de sistemas con interacumulador.

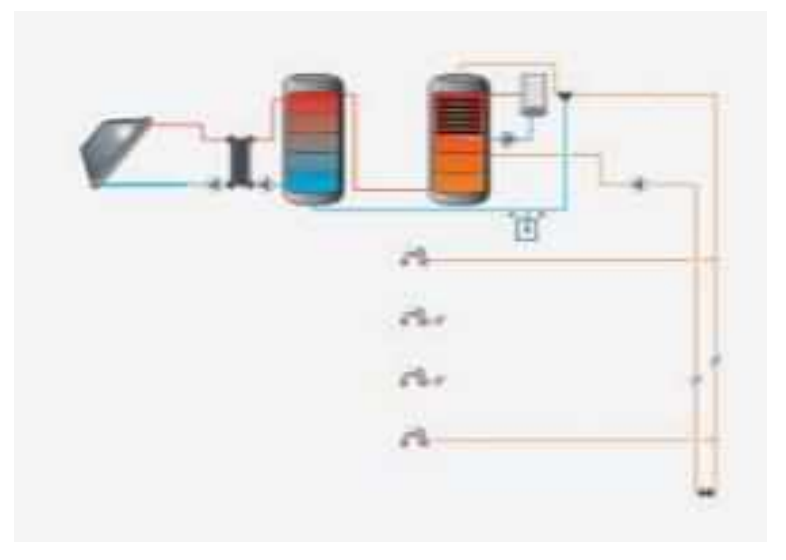

*Figura 17: Instalación para consumo múltiple con todo centralizado .*

<span id="page-21-0"></span>Instalación para consumo múltiple. acumulación centralizada y apoyo distribuido (Figura 19)

Sistema solar térmico para la producción de agua caliente sanitaria (ACS) en instalaciones de consumo múltiple con acumulación solar centralizada e intercambiador de calor externo, intercambiador de calor centralizado para la preparación de ACS, sistemas de apoyo instantáneos en serie y válvulas termostáticas. Esta tipología de instalación también es válida para el cálculo de sistemas con circuito de distribución abierto. No obstante, se deberá prestar especial atención en el correcto diseño y dimensionado del circuito de distribución.

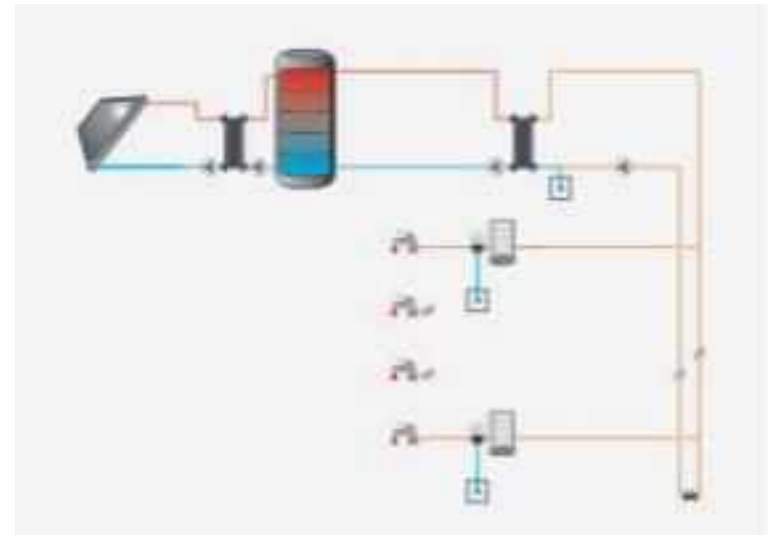

<span id="page-21-1"></span>*Figura 18: Instalación para consumo múltiple, acumulación centralizada y apoyo distribuido.*

#### Instalación para consumo múltiple con acumulación distribuida (Figura 20)

Sistema solar térmico para la producción de agua caliente sanitaria (ACS) en instalaciones de consumo múltiple, interacumuladores individuales por vivienda, sistema de apoyo instantáneo en serie y válvulas termostáticas. Es posible definir un sistema apoyo tipo "Termo eléctrico", que consiste en un acumulador conectado en serie con una resistencia eléctrica en su interior.

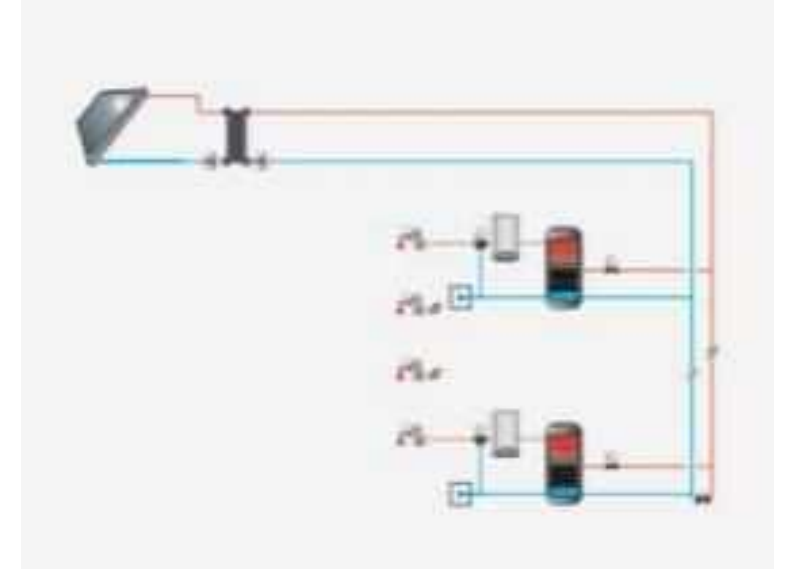

*Figura 9: Instalación para consumo múltiple con acumulación distribuida.*

#### <span id="page-22-0"></span>Instalación para consumo múltiple con intercambio distribuido (Figura 21)

Sistema solar térmico para la producción de agua caliente sanitaria (ACS) en instalaciones de consumo múltiple con acumulación solar centralizada e intercambiador de calor externo, con intercambiadores de consumo distribuido, sistemas de apoyo instantáneos en serie y válvulas termostáticas. Es posible definir un sistema apoyo tipo "Termo eléctrico".

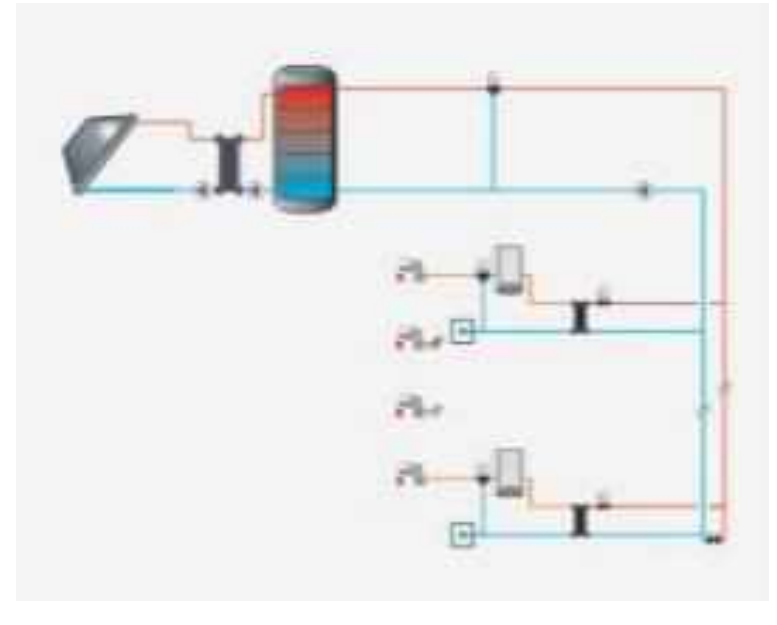

<span id="page-22-1"></span>*Figura 10: Instalación para consumo múltiple con intercambio distribuido.*

#### **d) Demanda energética del sistema:**

En la pestaña "Demanda" el usuario debe especificar la demanda total de agua caliente sanitaria del edificio. Los parámetros necesarios variaran en función de si se trata de una instalación de Consumo único o de Consumo múltiple.

#### Consumo único

El cálculo de la demanda en instalaciones de consumo único (Figura 22) se realiza en función del tipo de aplicación final (según HE4-4.1.1). El usuario únicamente debe seleccionar el tipo de aplicación y el número de personas.

#### Consumo múltiple

En el caso de bloque de viviendas, se deberá especificar el número de viviendas y número de dormitorios. Se ha considera un consumo en viviendas multifamiliares de 28 (l/día a 60ºC) por persona (según HE4-4.1.1.1). El número de personas por dormitorio y el factor de centralización también están especificados según la norma (HE4-4.1.4 y HE4-4.1.5). Como se puede ver en la figura 23, la pantalla es la misma que para consumo único.

#### Otras demandas:

En el apartado "Consumo total" es posible especificar otras demandas diarias, que no se hayan podido incluir en ninguno de los apartados anteriores. El valor de dichas demandas se sumará directamente al valor previamente calculado en los apartados anteriores.

#### Ocupación estacional:

En el apartado "Ocupación estacional" es posible especificar el porcentaje de ocupación estacional mensual de la instalación.

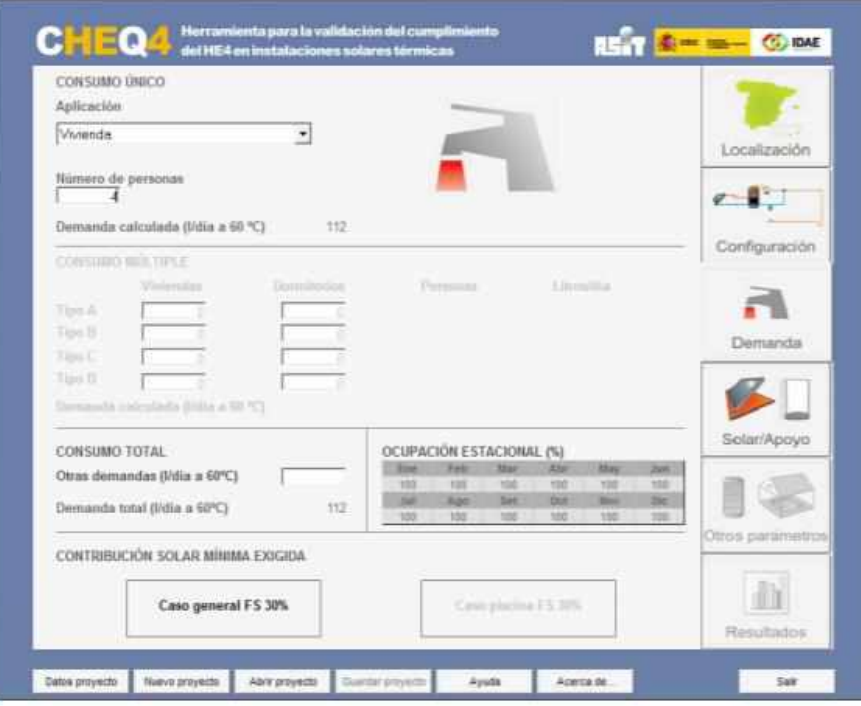

<span id="page-23-0"></span>*Figura 11: Demanda con consumo único.*

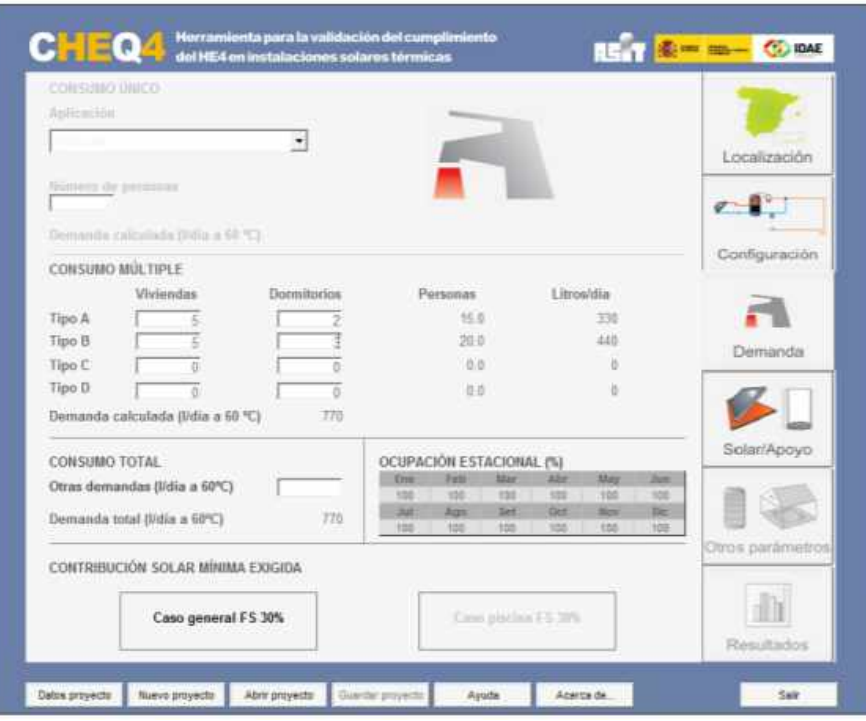

*Figura 12: Demanda con consumo múltiple.*

#### <span id="page-24-0"></span>Contribución solar mínima exigida

En el apartado "Contribución solar mínima exigida", se muestra la contribución solar mínima exigida en función del consumo total de agua caliente y de la localidad geográfica, según HE4- 2.2.1.2 y HE4-2.2.1.3.

#### **e) Solar/Apoyo**

Todos los parámetros que definen el sistema y que son necesarios para la metodología de cálculo MetaSol se encuentran distribuidos en las pestañas "Solar/Apoyo" y "Otros parámetros". En "Solar/Apoyo" el usuario debe especificar todos aquellos parámetros que son comunes a todos los tipos de configuraciones. Se muestra en la figura 14.

#### **Captadores**

En este apartado el usuario debe seleccionar el captador concreto que figure en el proyecto. CHEQ4 incorpora una extensa base de datos con la mayoría de los captadores homologados que actualmente existen en el mercado. El usuario únicamente debe especificar la "Empresa" comercializadora del producto y su "Marca o Modelo". Automáticamente, se mostrarán los principales datos correspondientes al captador seleccionado:

- Área  $(m^2)$
- Factor óptico  $a_0$
- Factor lineal de pérdidas  $a_1$  (W/m<sup>2</sup> K)
- Factor cuadrático de pérdidas  $a_2$  (W/m<sup>2</sup> K<sup>2</sup>)
- Caudal de ensayo Qtest  $(l/h \text{ m}^2)$
- $K_{50}$
- Laboratorio y certificación

El usuario debe asegurarse de que dispone de la última versión de la base de datos. Es posible comprobar la versión del programa y de la base de datos que se está utilizando haciendo clic en el botón "Acerca de…", situado en la parte inferior de la ventana.

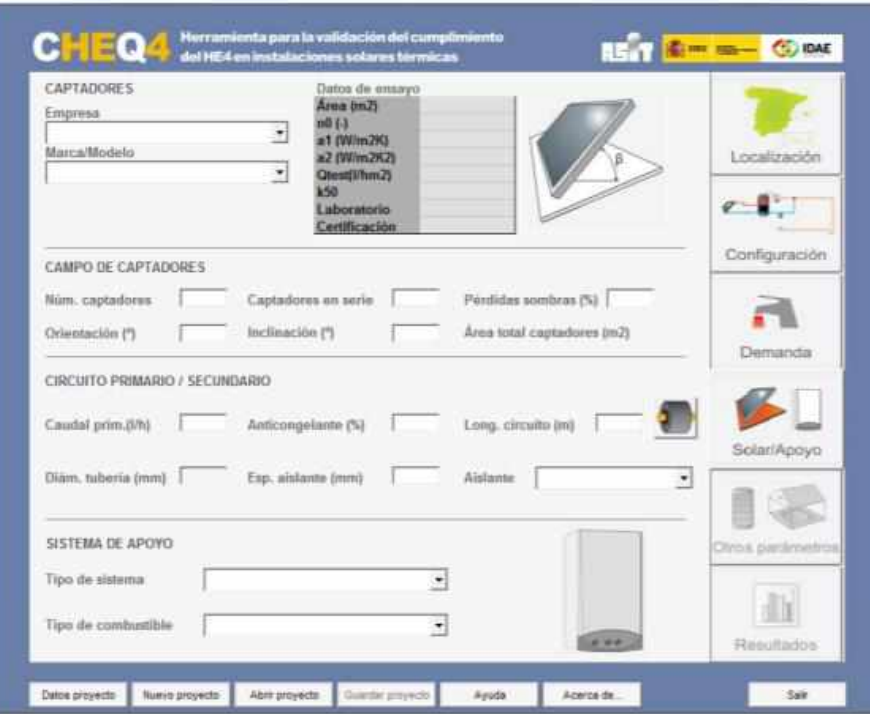

*Figura 13: Parámetros del sistema. Solar/Apoyo.*

#### <span id="page-25-0"></span>Campo de captadores

Para una correcta parametrización del campo de captadores será necesario especificar los siguientes parámetros:

- Número de captadores: número captadores que se han proyectado para la instalación solar térmica. Si la configuración seleccionada es una "instalación con sistema prefabricado", en lugar del número de captadores, se deberá especificar el "número de elementos" o de sistemas prefabricados.
- Número de captadores en serie: número total de captadores en serie por los que tiene que circular el fluido caloportador, ya sea en la misma o en diferentes baterías.
- Pérdidas por sombra (%): porcentaje de pérdidas anuales por sombra.
- Orientación (º): orientación del campo de captadores respecto el eje norte-sur (considerando el este como negativo y el oeste como positivo).
- Inclinación (°): inclinación del campo de captadores respecto de la horizontal.
- Área total de captadores  $(m^2)$ : área total de captación de la instalación que lo calcula en función del área de cada captador y del número de captadores

#### Circuito primario/secundario:

El circuito solar, que comprende el primario y secundario (cuando éste existe), está definido por los siguientes parámetros:

- Caudal del circuito primario o caudal de campo (l/h). El programa especifica por defecto, un valor para este parámetro en función del caudal de ensayo, el número de captadores y el número de captadores conectados en serie. No obstante, dicho valor también puede ser directamente definido por el usuario, dentro de un rango establecido respecto el valor original predefinido.
- Anticongelante (%): porcentaje de anticongelante en el fluido caloportador.
- Longitud equivalente del circuito primario (m): longitud total del circuito primario incluyendo impulsión y retorno.
- Diámetro de la tubería (mm): la calcula el programa en función del caudal del circuito
- Espesor (mm) y tipo de aislante utilizado: se indica el espesor de aislante en mm y se elige el tipo de aislamiento de una base de datos de aislantes

#### Base de datos de materiales aislantes

El programa dispone de una base de datos con las conductividades térmicas de los principales materiales aislantes. Estos valores se utilizan para el cálculo de los coeficientes de pérdidas térmicas, tanto en tuberías, como en acumuladores. Se puede observar en la figura 25 los diferentes valores que toma el coeficiente de conductividad térmica.

#### Cálculo de longitudes del circuito equivalente

En la mayoría de los casos, los circuitos hidráulicos no están constituidos por tuberías de un único diámetro. En estos casos, para facilitar el cálculo de la longitud equivalente, se ha incorporado una sencilla herramienta que permite al usuario definir los diferentes tramos, que constituyen el circuito. El usuario puede especificar el número de tramos, sus diámetros interiores (mm), el espesor del aislante (mm) y la longitud de cada tramo (m).

| lambda (W/m·K) | Denominación         |  |  |
|----------------|----------------------|--|--|
| 0.043          | genérico             |  |  |
| 0.036          | lana de vidrio       |  |  |
| 0.037          | poliestireno         |  |  |
| 0.038          | lana mineral         |  |  |
| 0.024          | escuma de poluretano |  |  |
| 0.042          | espuma elastomérica  |  |  |
| 0.054          | silicato de calcio   |  |  |
| 0.038          | espuma de polletieno |  |  |
|                |                      |  |  |

*Figura 14: Base de dato de materiales aislantes.*

<span id="page-26-0"></span>Para acceder a dicha herramienta, solamente hay que hacer clic en el icono de la tubería, que se encuentra al lado de los campos "Long. circuito", y aparecerá la pantalla de la figura 26.

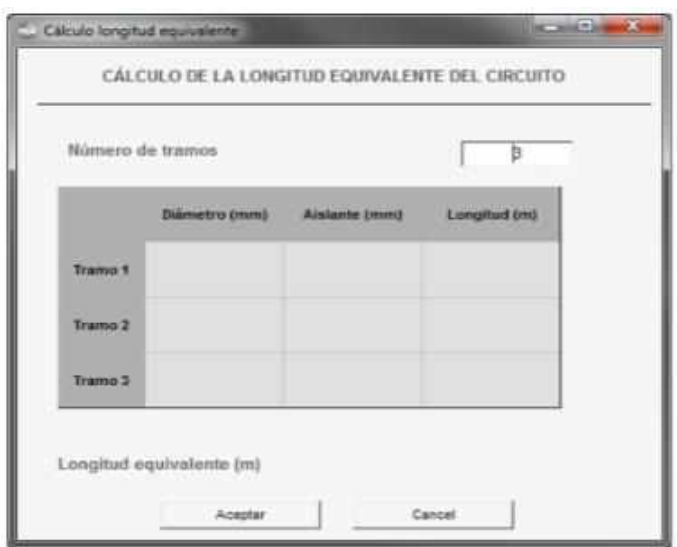

*Figura 15: Cálculo de longitud equivalente.*

#### <span id="page-27-0"></span>Sistema de apoyo

El uso de la energía solar térmica supone una importante reducción de las emisiones de  $CO<sub>2</sub>$  a la atmosfera. Dicha reducción de emisiones dependerá del tipo de sistema de apoyo seleccionado y del combustible que utilice. En CHEQ4 el usuario puede seleccionar los siguientes tipos de sistema de apoyo y combustibles:

- Caldera convencional (gas natural, gasóleo o GLP)
- Caldera de condensación (gas natural, gasóleo o GLP)
- Caldera de baja temperatura (gas natural, gasóleo o GLP)
- Caldera de biomasa (biomasa)
- Caldera eléctrica (electricidad)

En algunas configuraciones (Instalación con sistema prefabricado, Instalación con acumulación distribuida o Instalación con intercambio distribuido) también es posible utilizar un sistema de apoyo tipo "Termo eléctrico". Este tipo de sistema consiste básicamente en un acumulador conectado en serie con una resistencia eléctrica en su interior.

#### **f) Otros parámetros del sistema**

En la pestaña "Otros parámetros" el usuario debe especificar aquellos parámetros que son propios de cada configuración y que están relacionados con el sistema de acumulación y con el sistema de distribución a consumo. Los campos no correspondientes al tipo de instalación seleccionada aparecerán inactivos y de color gris. Se puede apreciar la pantalla de entrada de datos en la figura 27.

#### Volumen de acumulación

En CHEQ4 es necesario editar un único parámetro para definir el volumen total en litros de la instalación solar compuesta por uno o varios acumuladores solares centralizados. Este apartado es válido, tanto para acumuladores solares en instalaciones de consumo único, como para acumuladores centralizados en instalaciones de consumo múltiple.

Para una correcta parametrización de las instalaciones con acumulación distribuida es necesario especificar en este caso el volumen de los acumuladores (l) de las diferentes tipologías de vivienda (Tipo A, B, C y D). Esta información aparece como "Volumen de acumulación de las subestaciones" en la zona derecha de la pantalla.

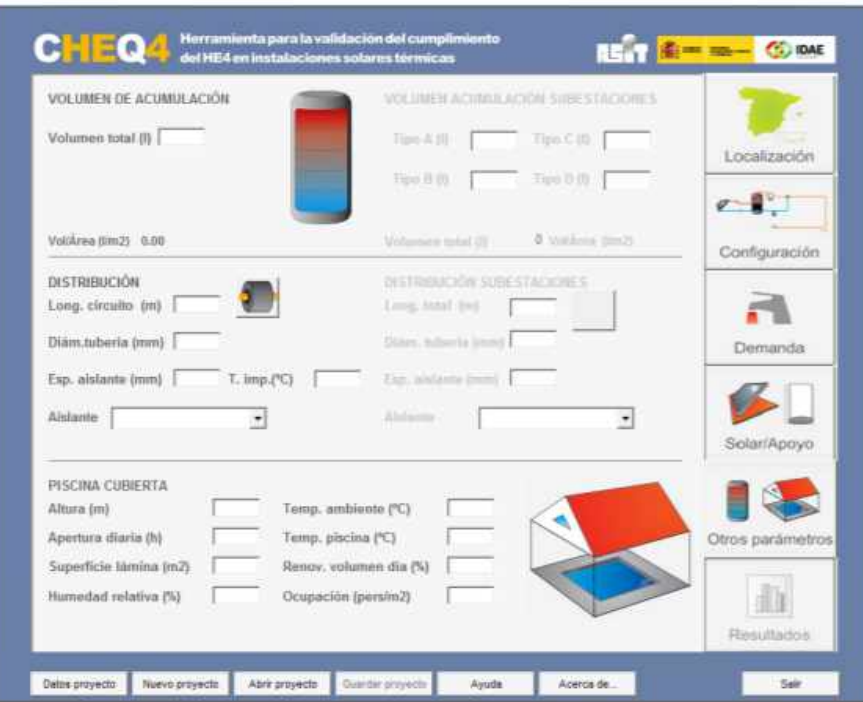

*Figura 16: Otros parámetros del sistema.*

<span id="page-28-0"></span>En cualquier caso, el programa comprueba que el ratio litros/ $m<sup>2</sup>$  de captación se encuentra dentro del rango contemplado en el HE4.

#### Distribución

El circuito de distribución agrupa todas las tuberías situadas a partir de la sala de máquinas (normalmente después del acumulador, en el caso de que exista) y distribuyen el agua caliente sanitaria hasta el punto de consumo y, en su caso, recirculan. En el caso de consumo múltiple se considerará que el circuito de distribución corresponderá a la general de distribución sin incluir las derivaciones individuales a viviendas.

Para definir el circuito de distribución es necesario especificar la longitud total de las tuberías (impulsión y retorno o recirculación en su caso), el diámetro de la tubería (mm), el tipo de aislante y su espesor (mm). Un ejemplo de este tipo de circuitos de distribución es la figura 28, donde cada color representa un sentido del fluido.

Al igual que en el caso de circuito primario, existe a disposición del usuario la herramienta de cálculo de longitud equivalente.

En aquellas configuraciones que así lo requieran, también se deberá especificar la temperatura de impulsión (ºC) o la potencia de los intercambiadores de consumo distribuido (kW).

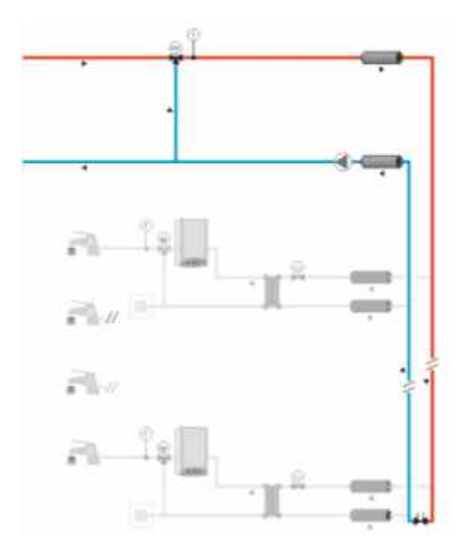

*Figura 17: Circuito y distribución.*

<span id="page-29-0"></span>Distribución subestaciones

El circuito de distribución de las subestaciones agrupa todas las tuberías situadas entre el ramal de distribución general y las derivaciones a las diferentes viviendas (Figura 29).

Para definir el circuito de distribución de las subestaciones es necesario especificar la longitud de las tuberías total (impulsión y retorno), desde el bajante (distribución vertical) hasta la subestación (vivienda, para el caso de una vivienda), el diámetro interior de la tubería (mm), el tipo de aislante y su espesor (mm). Al igual que en el caso de circuito primario existe a disposición del usuario la herramienta de cálculo de longitud equivalente.

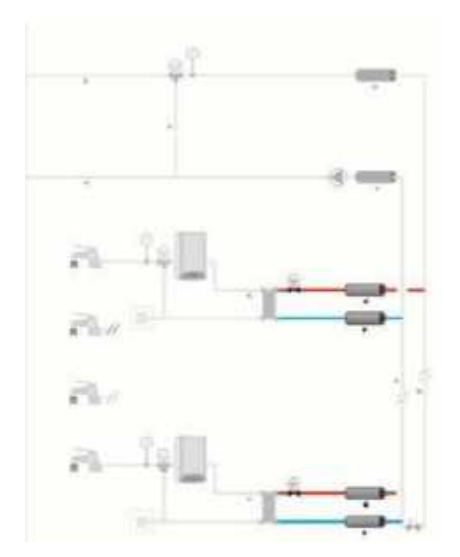

*Figura 18: Circuito de distribución de las subestaciones.*

<span id="page-29-1"></span>En la zona inferior de la pantalla se introducen los parámetros necesarios para definir la instalación de calentamiento del agua de piscinas, que está fuera del alcance de este trabajo.

#### **g) Resultados**

La última pestaña de CHEQ4 (Figura 30), corresponde al cálculo y visualización de los resultados. Al acceder a esta pestaña, el programa calcula las ganancias y pérdidas de la instalación. Un indicador situado en la parte superior izquierda de la ventana permite al usuario conocer rápidamente si el sistema especificado cumple o no cumple con los requerimientos de contribución solar mínima exigida por el HE4 (según HE4-2.2.1.1 y HE4-2.2.1.2).

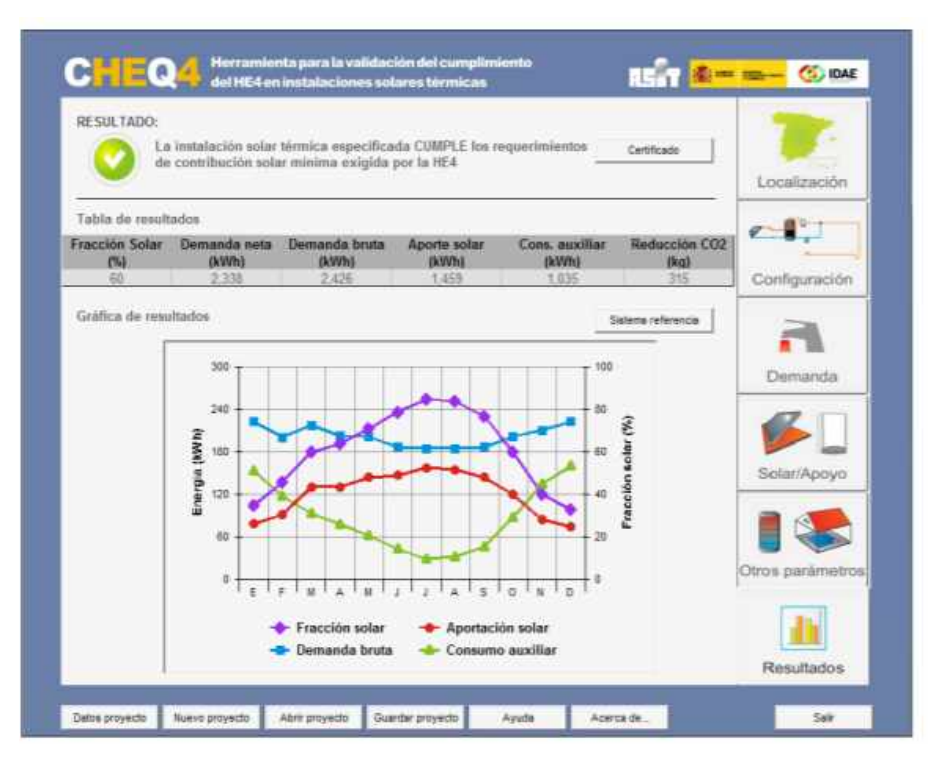

*Figura 19: Resultados.*

<span id="page-30-0"></span>En el apartado "Tabla de resultado" se muestran los valores anuales de los siguientes indicadores y resultados:

- Fracción solar (%): Fracción entre los valores anuales de la energía solar aportada exigida y la demanda energética anual.
- Demanda neta (kWh): Demanda energética anual sin tener en cuenta las pérdidas en acumulación y en distribución.
- Demanda bruta (kWh): Demanda energética anual teniendo en cuenta las pérdidas en acumulación y en distribución. Aportación solar al sistema (kWh): Energía solar aportada por la instalación.
- Consumo de energía primaria auxiliar (kWh): Energía aportada por la instalación auxiliar de apoyo para satisfacer la demanda total.
- Reducción de las emisiones de CO2 asociada a la utilización del sistema solar térmico (kg)

También se muestran gráficamente los valores mensuales de fracción solar, demanda bruta, fracción solar y consumo auxiliar.

Si no se cumple el ratio litros/m2 de captación el programa indica que hay que modificar los parámetros de la instalación para cumplir el ratio exigido en HE4 (Figura 21).

Si la fracción solar supera como mínimo tres meses seguidos el 100%, aparece una pantalla en la que se indica que no se cumple la normativa y propone adoptar alguna de las medidas propuestas (Figura 31).

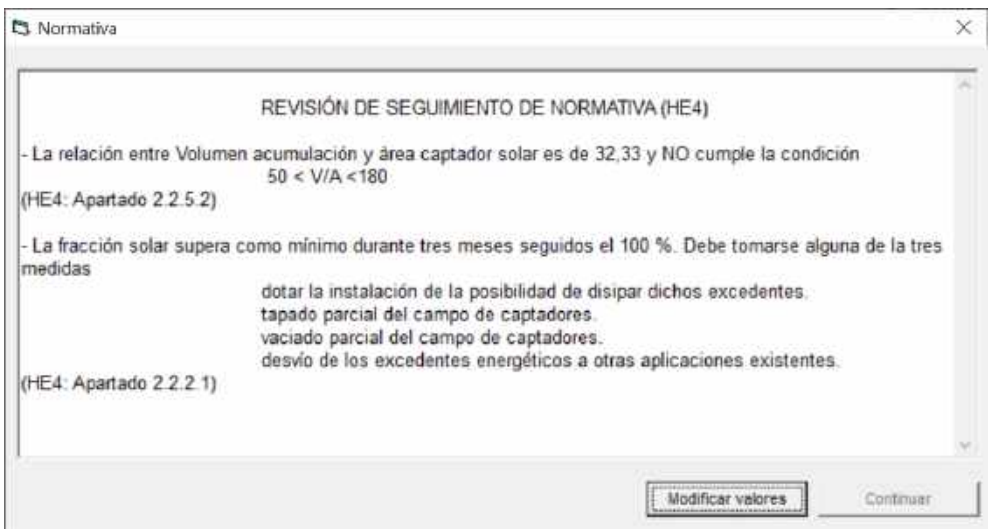

*Figura 20: Revisión normativa*

<span id="page-31-1"></span>Si la instalación proyectada cumple con las exigencias de la normativa, se puede generar el certificado correspondiente pulsando el botón situado en la parte superior de la pantalla.

Es posible guardar todos los datos del proyecto haciendo clic en el botón "Guardar proyecto", situado en la parte inferior de la ventana.

# <span id="page-31-0"></span>**2.3 Programa ACSOL**

ACSOL es una colección de programas para calcular las prestaciones de sistemas solares térmicos de baja temperatura. En esta versión se incluyen los cuatro esquemas de principio más habituales en aplicaciones multifamiliares para producción de ACS:

- Acumulación centralizada.
- Acumulación distribuida.
- Acumulación mixta centralizada-distribuida.
- Acumulación centralizada e intercambiador individual.

Y dos esquemas procedentes de versiones anteriores del programa, en los que se han modificado algunos detalles menores:

- ACSOL-1: Instalación solar básica compuesta por un campo de captadores, un acumulador central, un sistema auxiliar y un consumidor.
- Instalación centralizada con intercambiador individual y válvula

Y dos instalaciones adicionales: una instalación para producción de CAS y calefacción y una instalación solar (PACSOL) que sirve a una piscina cubierta y a un sistema de preparación de ACS para duchas, por ejemplo en un polideportivo.

El programa responde a la creciente demanda de instalaciones solares térmicas, obligatorias tras la aprobación del Código Técnico de la Edificación y más concretamente el documento HE-4. Su función básica es calcular las prestaciones sobre las que el HE-4 establece exigencias:

- Contribución solar (aquí denominada fracción solar)
- Horas en sobrecalentamiento
- Rendimiento del campo de captadores (relacionada con la anterior)
- Pérdidas de radiación

ACSOL ofrece más posibilidades: puede utilizase para afinar diseños, estudiar el efecto de cualquier parámetro sobre las prestaciones o comparar diferentes tipologías entre sí. Es también muy interesante como software de prácticas para enseñanza.

### <span id="page-32-0"></span>**2.3.1 Metodología de cálculo ACSOL**

El motor de cálculo de ACSOL es el conocido software de simulación TRNSYS, de la Universidad de Wisconsin-Madison.

ACSOL contiene un modelo matemático detallado para cada esquema de principio y una base de datos de condiciones meteorológicas, acumuladores, perfiles de consumo, etc. A través de menús de entrada el usuario aporta información adicional sobre el sistema que desea estudiar: área de captación, tipo de captador, volúmenes, consumos, perfiles de uso, configuración de los obstáculos, método de control, etc. Una vez definido el caso a simular, el ordenador resuelve el modelo matemático y genera un informe de resultados.

Al ser un programa de simulación, no sustituye al diseñador, únicamente le asiste. El ordenador resuelve por usted las ecuaciones correctas para el sistema que está estudiando, pero no puede determinar si la solución obtenida es correcta o incorrecta. Si las entradas que ha definido no tienen sentido, contienen errores o no describen correctamente el caso que esté estudiando, los resultados del programa serán incorrectos y el ordenador no podrá advertirle de ello. Habrá ocasiones en las que no conozcamos con exactitud el valor de algunas entradas. En estos casos deberemos acotar sus posibles valores y hacer un análisis de sensibilidad.

### <span id="page-32-1"></span>**2.3.2 Pantallas:**

La primera pantalla que aparece es la de selección de la configuración a estudiar. Como en CHEQ4 se tienen prácticamente todas las posibles configuraciones que existen en el mercado. A continuación se muestra una breve explicación de cada una de ellas.

Instalaciones para consumo múltiple (Figura 32)

En edificios con un número reducido de viviendas (entre 2 y 8) cabe la posibilidad de plantear instalaciones en las que todos los elementos sean individuales, es decir, en las que cada usuario tenga su propio campo de captadores, su acumulador y su sistema de apoyo. Sin embargo, cuando el número de viviendas crece, lo más económico y funcional es centralizar, esto es, hacer que los usuarios compartan algunos elementos de la instalación.

En las instalaciones multifamiliares los consumidores siempre comparten el campo de captadores. Según compartan o no la acumulación solar y el sistema de apoyo, aparecen diferentes configuraciones. En ACSOL se han incorporado cinco de las más habituales.

- Los usuarios comparten algo más que el campo de captadores (1,2,3)
- Los usuarios comparten el campo de captadores y el intercambiador (4)
- Los usuarios comparten el campo de captadores, el intercambiador de calor y parte del volumen de acumulación solar. (5)

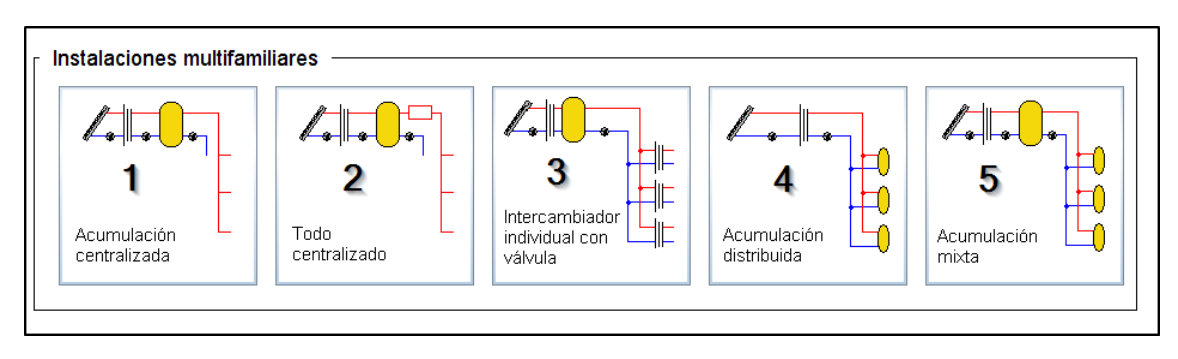

*Figura 21: Instalaciones para consumo múltiple.*

<span id="page-33-0"></span>Instalaciones de calefacción y ACS (Figura 33)

En este caso no solo se produce ACS, sino que también calefacción. Esta configuración no se considera en el proyecto.

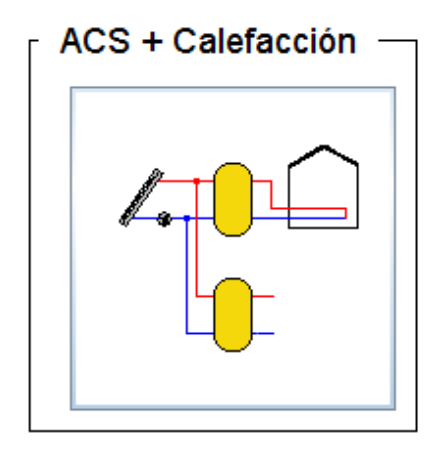

<span id="page-33-1"></span>*Figura 22: Instalación de calefacción y ACS.* 

Instalaciones con piscina y ACS (Figura 34)

Al igual que la anterior es una configuración poca utilizada por lo que no se explicará tanto en detalle, basta con saber de su existencia.

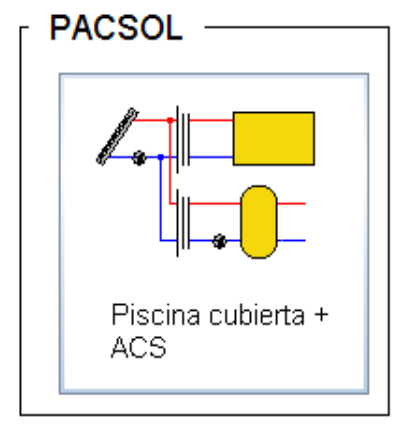

<span id="page-33-2"></span> *Figura 23: Instalación con piscina y ACS.*

Una vez seleccionada una instalación, aparece una pantalla de presentación del programa (Figura 35) en el que se hace referencia a TRNSYS y a la Agencia Andaluza de la Energía que

ha financiado el programa. Al pulsar la tecla OK, se genera una nueva pantalla que incluye un esquema de principio más desarrollado y que depende de la configuración seleccionada.

Es la pantalla principal (Main) que se representa en la figura 26 en el caso de una instalación con acumulación centralizada y apoyo distribuido. En esta pantalla se identifican los elementos fundamentales de la instalación y se definen los elementos de la instalación que aparecerán en las siguientes pantallas del programa.

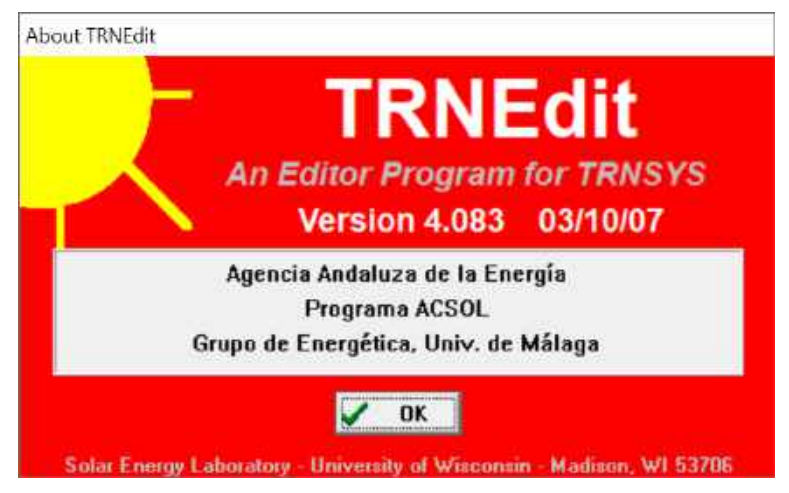

*Figura 24: Pantalla presentación del programa ACSOL*

<span id="page-34-0"></span>Independientemente de la configuración seleccionada, la entrada de datos del programa se estructura en diferentes pestañas con el siguiente contenido;

- Condiciones exteriores
- Primario
- Secundario
- **Terciario**
- Viviendas
- **Control**
- **Emisiones**
- Simulación

Como se puede comprobar la estructura de entrada de datos es muy diferente de la estructura de datos de entrada de CHEQ4, por lo que es muy importante analizar con detalle ambas entradas de datos con objeto de garantizar que coinciden los sistemas simulados con ambos programas.

A continuación se analizan cada una de las pestañas anteriores.

#### **a) Condiciones exteriores**

En el apartado de condiciones exteriores (Figura 37) se puede seleccionar la ciudad (capital de provincia) de una base de datos (opción 1) o bien suministrar los datos meteorológicos en base mensual (opción 2). En caso de que los datos climatológicos no coincidan en los dos programas, y como en CHEQ4 no existe la opción de introducir otros datos, en ACSOL se tendría que elegir la opción 2 introduciendo los valores mensuales de la localidad en CHEQ4.

Se introduce también el albedo (reflectivad del suelo) y las temperaturas interiores en invierno y en verano.

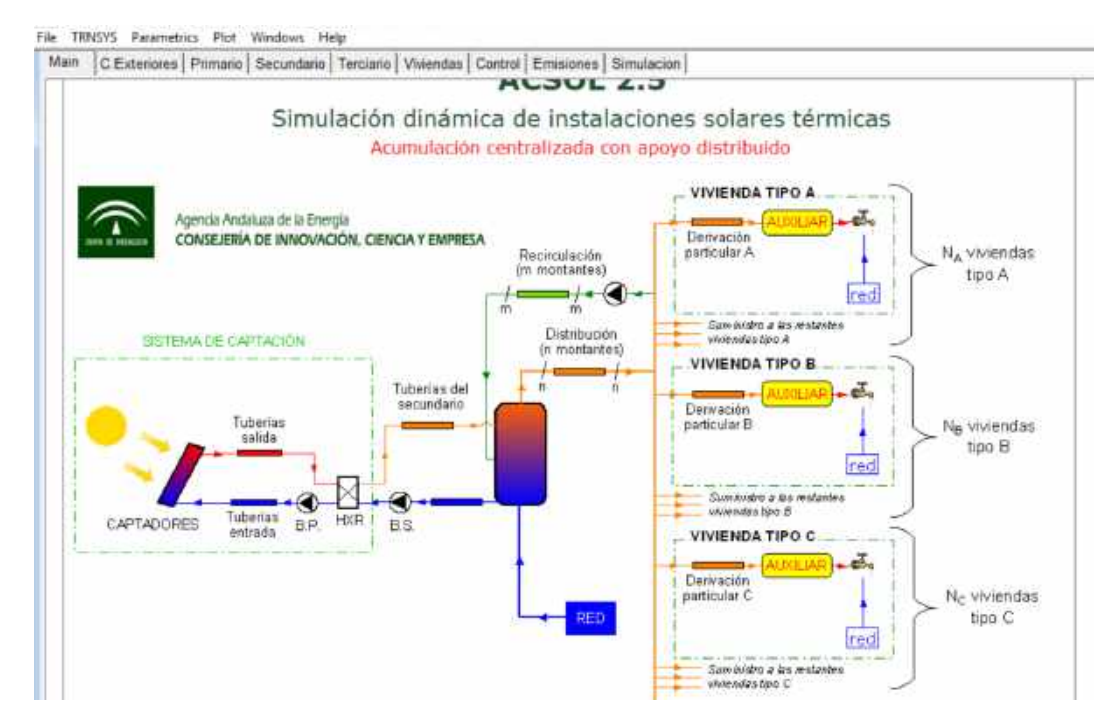

*Figura 25: Pantalla principal (Main).*

<span id="page-35-0"></span>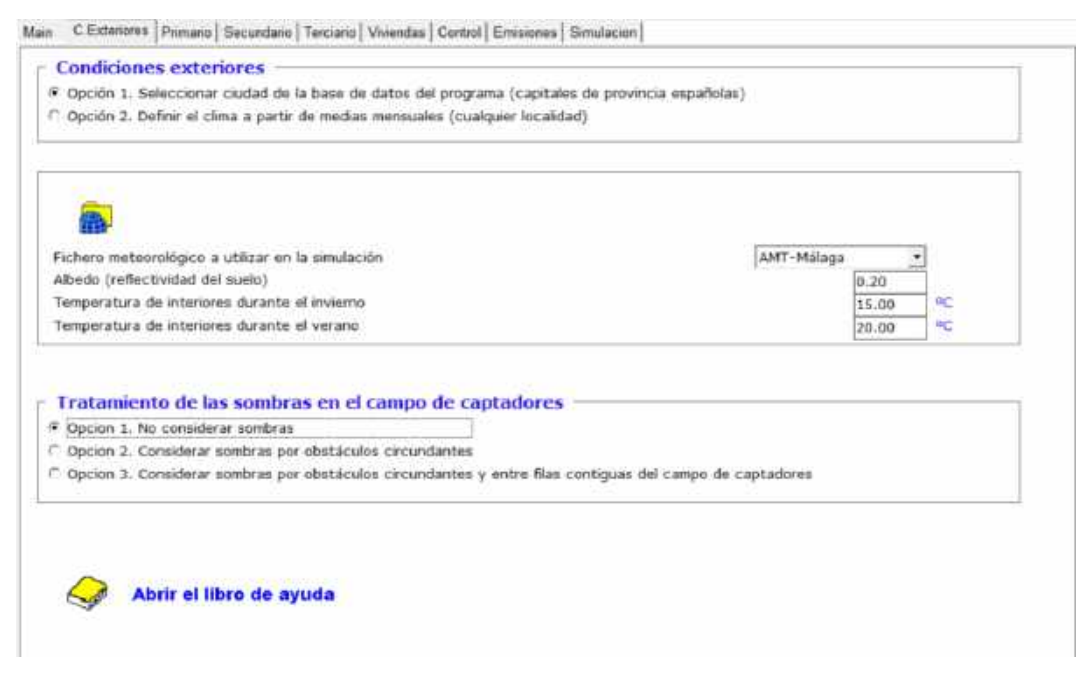

*Figura 26: Pantalla condiciones exteriores*

<span id="page-35-1"></span>En el apartado de tratamiento de sombras, contempla tres opciones diferentes con diferentes niveles de complejidad. En el programa CHEQ4 solo se podía introducir porcentaje general de pérdidas por sombra, Una forma de garantizar el mismo valor de esta variable en ambos programas es elegir la opción 1 y considerar un 0% en CHEQ4.

#### **b) Primario**

Los datos de entrada del circuito primario dependen de la configuración elegida. Se va a seguir con la configuración anterior (Figura 36) a modo de ejemplo. Las figuras 38,39 y 40 muestran los datos solicitados por el programa para el circuito primario.

Los datos de entrada se organizan en cinco bloques: Geometría del campo, características de los captadores, fluido primario, intercambiador de calor y tratamiento de las tuberías del campo.

En la geometría del campo (Figura 38) se define el conexionado de los captadores, el área total de captación, la inclinación y azimut de los captadores. En el bloque de características de los captadores se define el tipo de curva de rendimiento, el caudal de ensayo, los parámetros de la curva de rendimiento y el modificador del ángulo de incidencia en función de la constante  $b<sub>o</sub>$  en lugar del  $K_{50}$  utilizado en CHEQ4.

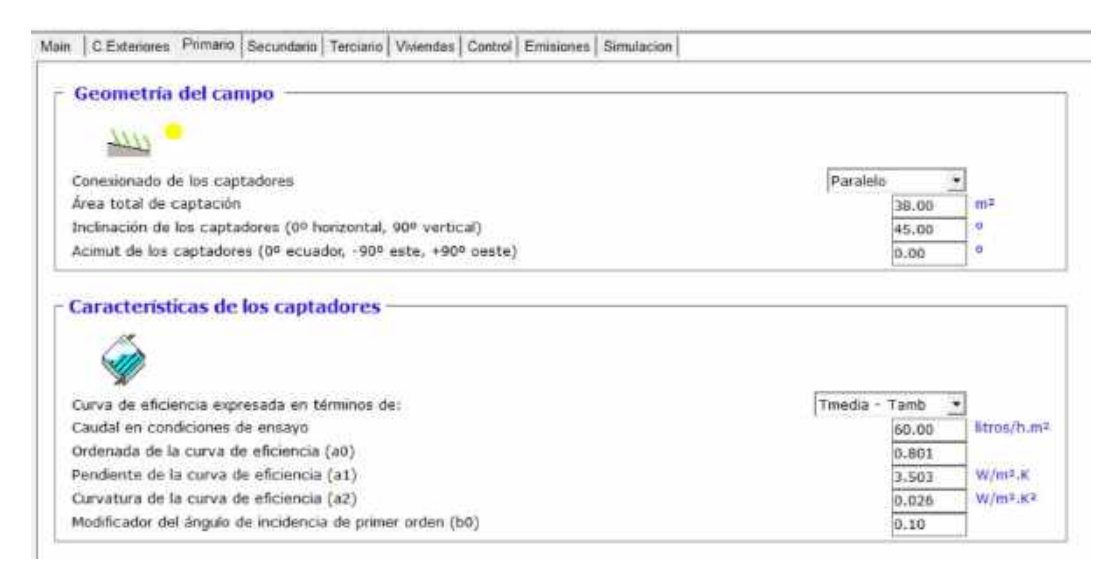

*Figura 27: Pantalla circuito primario (1).*

<span id="page-36-0"></span>En el bloque del fluido primario (Figura 29) se define el tipo de fluido caloportador con la proporción de anticongelante y el caudal específico real del captador solar. Para el intercambiador de calor del circuito primario hay que definir la potencia del intercambiador por unidad de superficie de captación y la DTLM.

En el tratamiento de las tuberías del primario hay que indicar si se consideran o no pérdidas de calor en la red de tuberías (Figura 30). Si se consideran pérdidas térmicas en las tuberías, se indica tanto en la red de ida a captadores como en la de retorno el porcentaje que discurre por el exterior del edificio, la longitud de la tubería que discurre por el interior del edificio y en ambos casos, el diámetro de la tubería, la conductividad térmica del aislamiento y el espesor de aislamiento en cada tramo.

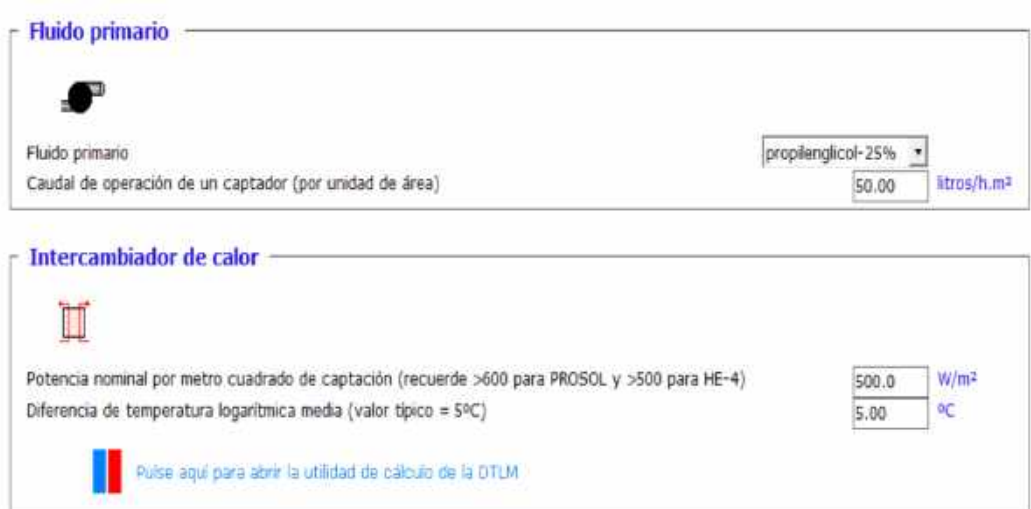

*Figura 28: Pantalla circuito primario (2).*

<span id="page-37-0"></span>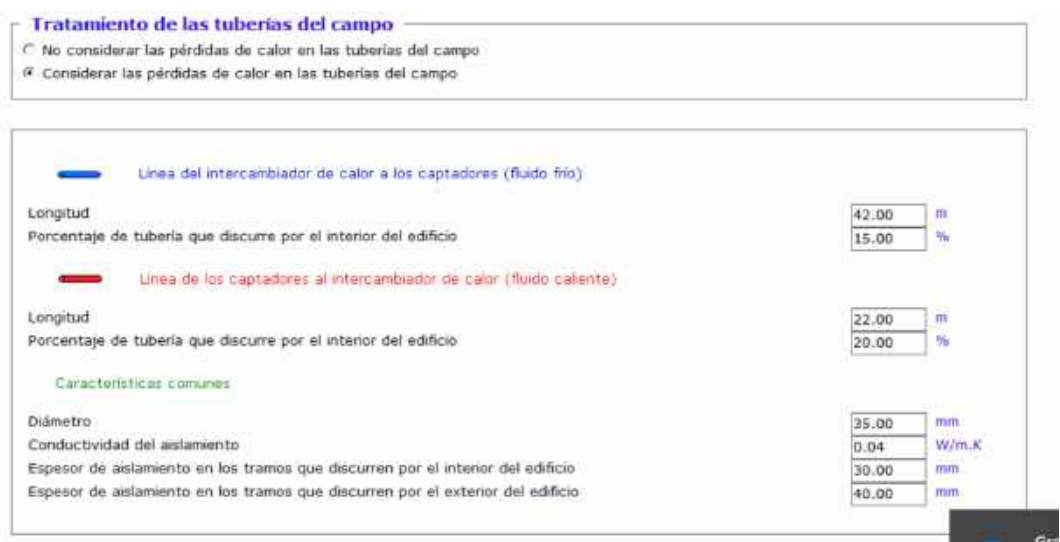

*Figura 29: Pantalla circuito primario (3).*

#### <span id="page-37-1"></span>**c) Secundario**

Los datos de entrada del circuito secundario se organizan en tres bloques (Figura 41):

- Acumulador central
- Bomba del secundario
- Tuberías entre el intercambiador y el acumulador

Para el acumulador central se define el ratio volumen acumulación/superficie de captación, la altura equivalente v del acumulador y las características del aislamiento (conductividad térmica y espesor).

El caudal de la bomba del circuito secundario se toma por defecto igual al caudal de la bomba del circuito primario.

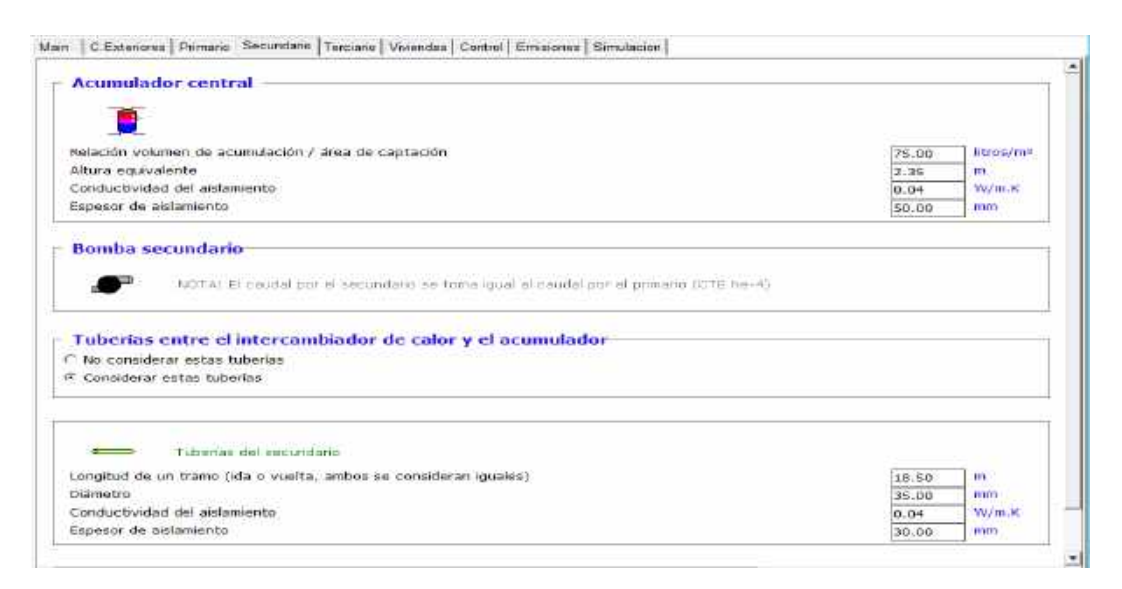

*Figura 30: Pantalla circuito secundario.*

<span id="page-38-0"></span>El tratamiento de las tuberías del circuito secundario es similar al de las tuberías del circuito primario (Figura 40).

#### **d) Terciario**

El circuito terciario se corresponde con la distribución a consumo y el circuito de recirculación. En la figura 42 se contemplan tres opciones; no considerar los dos circuitos, considerar solo la distribución o considerar los dos. En caso de que se considere el circuito de distribución, hay que definir el número de montantes, el diámetro y longitud de la tubería y las características del aislamiento (conductividad térmica y espesor). Si incluye un esquema del circuito de distribución con una definición de montante y desviaciones particulares, considerando que todos los montantes son iguales.

En la figura 43 se definen las mismas variables para las desviaciones a cada uno de los tipos de vivienda que pueden existir en el edificio, con un máximo de 4.

Permite definir hasta 4 tipos de viviendas diferentes (Figura 44). Como parámetro común para todas las viviendas se define la temperatura de referencia de ACS. Para cada uno de los cuatro tipos de viviendas se define el número de viviendas, la demanda diaria a la temperatura de referencia, el perfil diario (DTIE, mañana, tarde, mediodía, f-Chart o 24 h) y mensual (DTIE, vivienda, uniforme, hotel, hotel verano o camping) de la demanda.

#### **e) Control**

En la pantalla de control (Figura 45) se define el control de carga del acumulador y el control del sistema auxiliar.

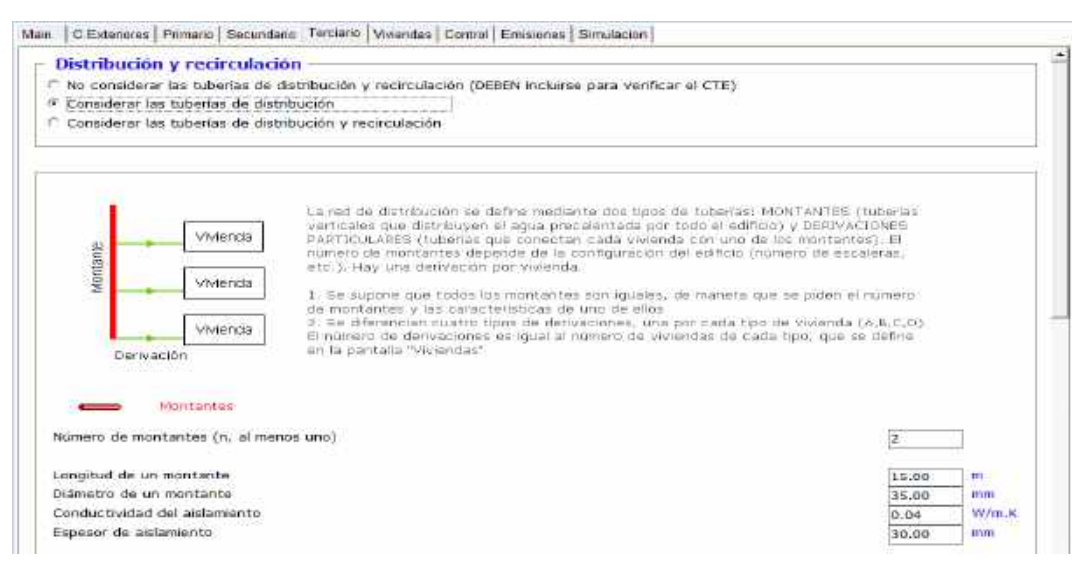

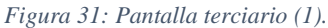

<span id="page-39-0"></span>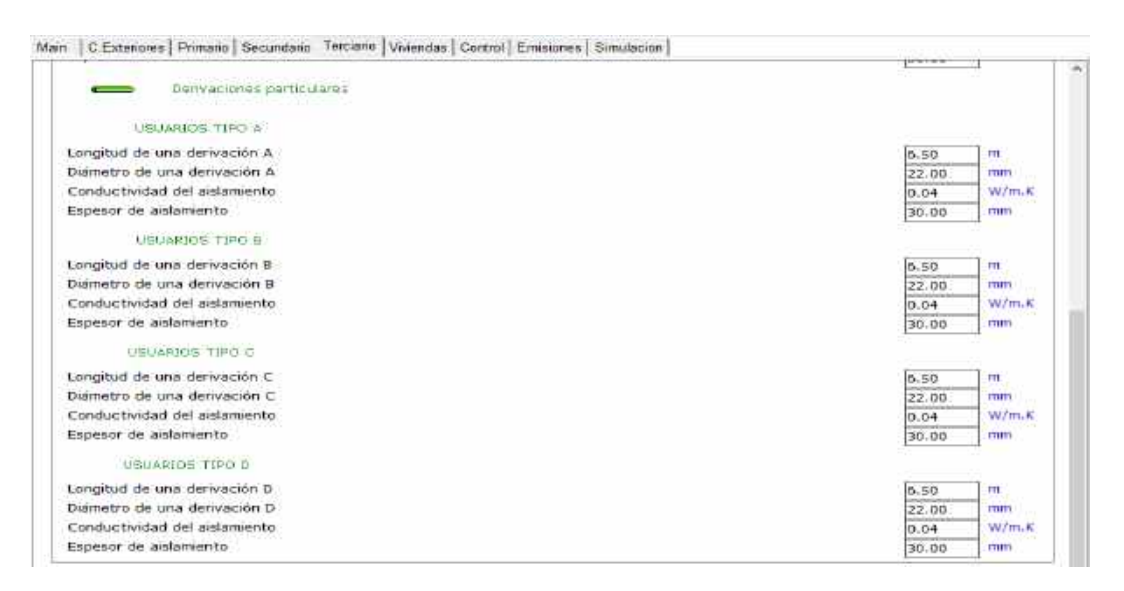

<span id="page-39-1"></span>*Figura 32: Pantalla terciario (2).*

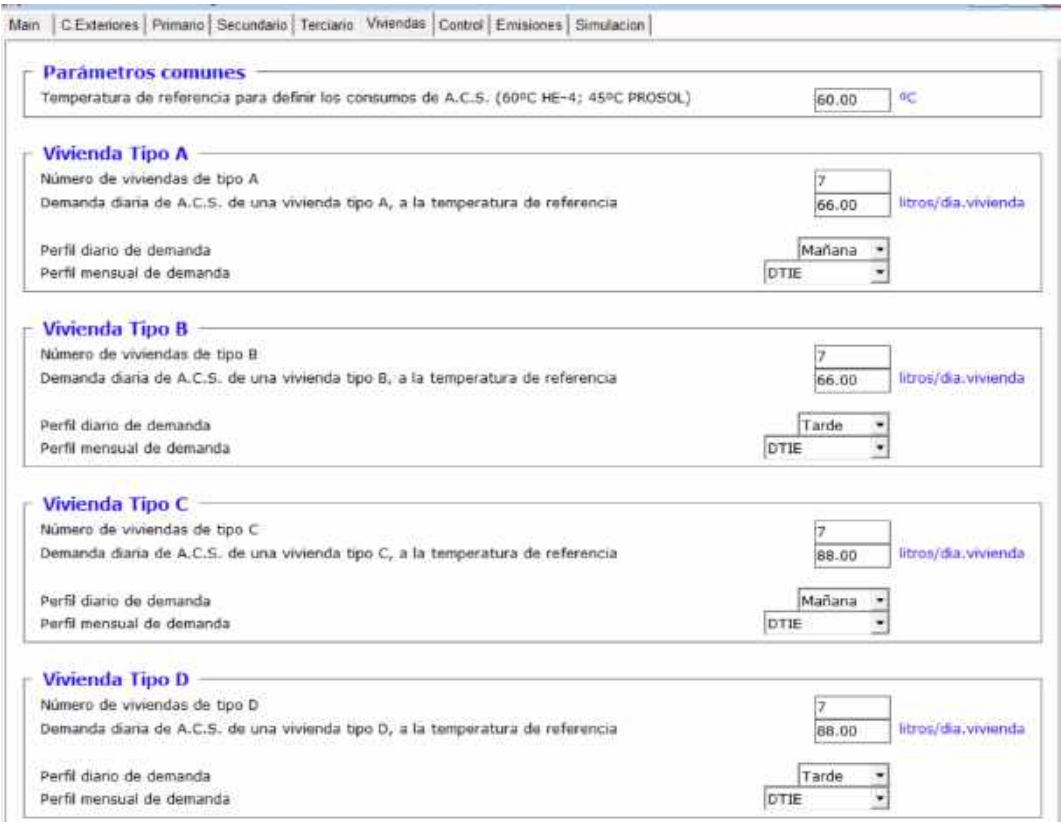

*Figura 33: Pantalla terciario.*

<span id="page-40-0"></span>En el control de carga del acumulador, se define el control de las bombas del circuito primario y secundario. En concreto se define la temperatura máxima permitida en el acumulador y las diferencias de temperatura de arranque y parada de las bombas.

En el control del sistema auxiliar, se define la temperatura de preparación del ACS que se corresponde con la temperatura de salida del sistema auxiliar.

#### **f) Emisiones**

En la pantalla de emisiones (Figura 46) se define el tipo de sistema auxiliar, el consumo de las bombas del circuito primario y secundario y la potencia de la bomba de recirculación en caso de que exista.

Considera seis opciones de sistema auxiliar; calentador al paso con GLP, calentador al paso con gas natural, calentador de gas natural con acumulador, termoacumulador eléctrico, bomba de calor con acumulador y caldera de biomasa. En cada caso indica el rendimiento medio de generación que considera el programa).

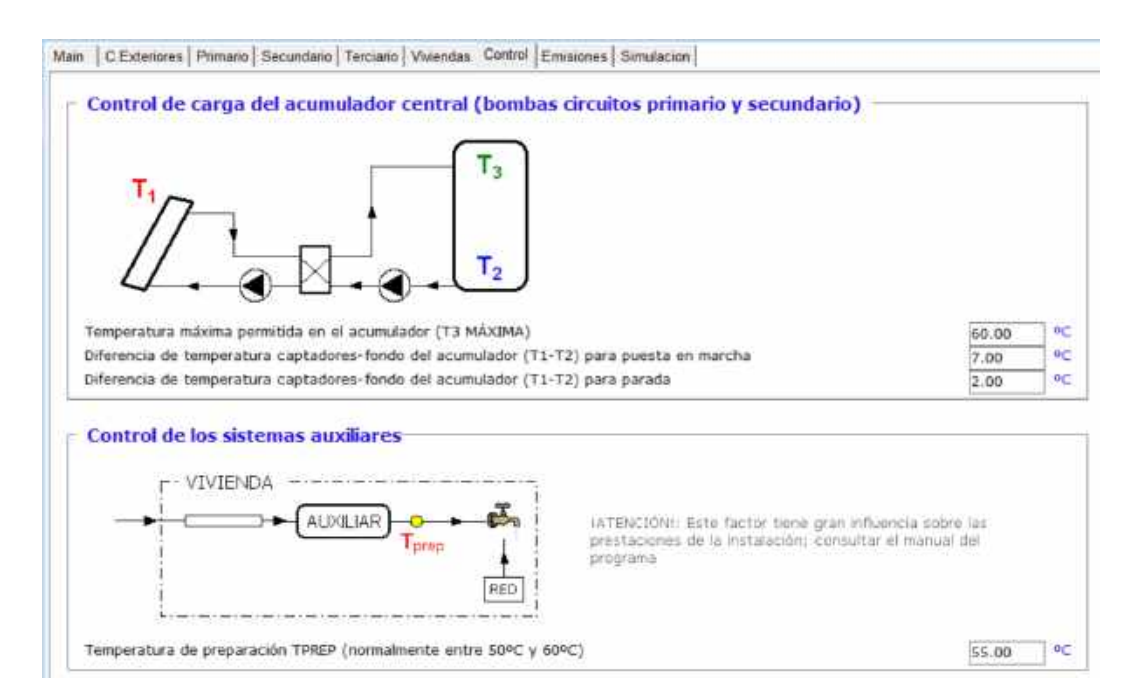

*Figura 34: Pantalla de control de la instalación.*

<span id="page-41-0"></span>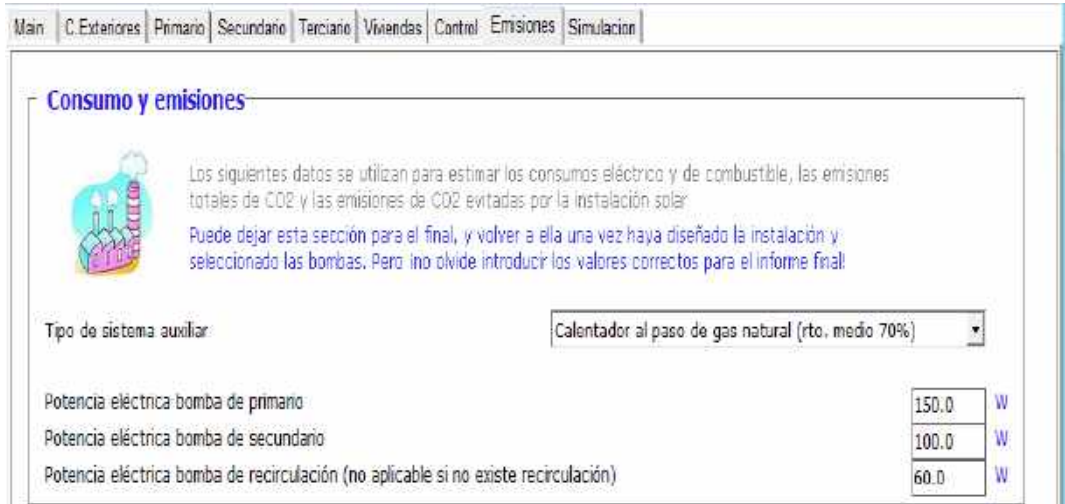

*Figura 35: Pantalla consumo y emisiones.*

#### <span id="page-41-1"></span>**g) Simulación y resultados**

Por último, está la pantalla final (Figura 47) se indican los parámetros de la simulación, se procede a la simulación del sistema (pulsando F8) y se imprimen los resultados contemplando diferentes opciones (Figura 48).

Como parámetros de simulación se definen el mes de inicio y fin de la simulación, el paso de tiempo y la tolerancia de cálculo. El programa recomienda valores por defecto para estos dos últimos parámetros.

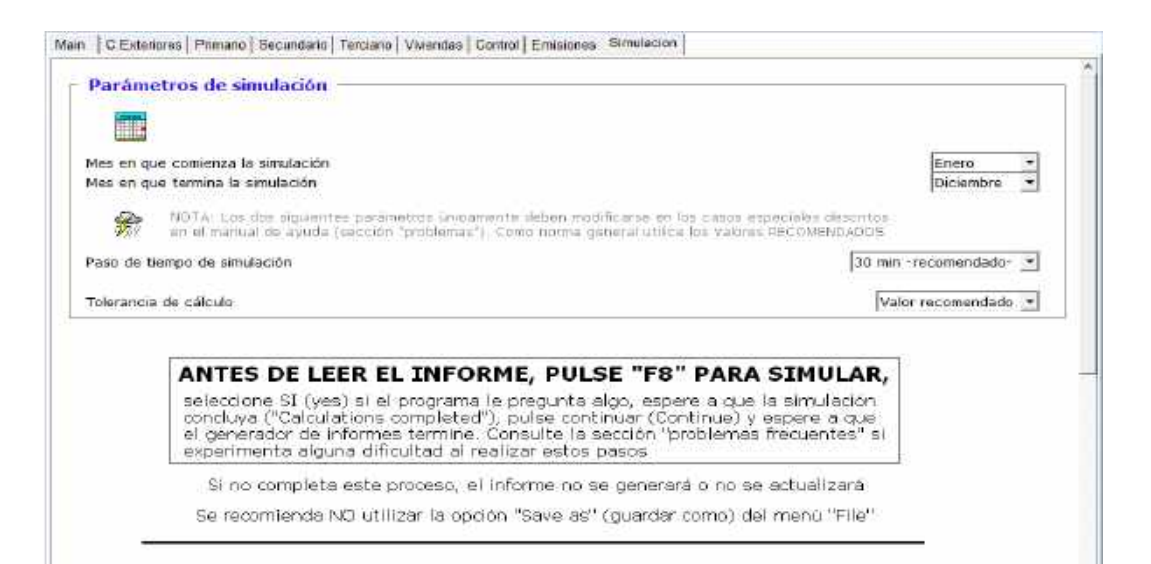

*Figura 36: Pantalla simulación.*

#### <span id="page-42-0"></span>SALIDAS CONVENCIONALES

Pulse aquí para abrir el informe de resultados en formato HTM

![](_page_42_Picture_4.jpeg)

興

Pulse aquí para abrir el informe con Word Puede que tenga que ajustar manualmente los márgenes de página y columna

SALIDAS DETALLADAS (resultados horarios) - para usuarios avanzados Para utilizar esta funcionalidad, puede que tenga que configurar adecuadamente EXCEL y DVIEW. Consulte el manual del programa

![](_page_42_Picture_7.jpeg)

 $\delta'$ 

Explorar los resultados horarios de la simulación Requiere Excel 2000 (o superior)

Explorar los resultados horarios de la simulación Requiere DVIEW (NREL)

para interpretar la información anterior ...

![](_page_42_Picture_11.jpeg)

Leyenda salidas detalladas (requiere lector de PDF: Acrobat Reader, etc.)

![](_page_42_Picture_13.jpeg)

Leyenda (temperaturas)

#### NOTA IMPORTANTE:

<span id="page-42-1"></span>Antes de ejecutar una nueva simulación, deberá cerrar o guardar con otro nombre los ficheros de salida que haya abierto con Excel o con Dview. De lo contrario se producirá un error

*Figura 37: Diferentes opciones de resultados.*

# <span id="page-43-0"></span>**3. Estudio de casos**

## <span id="page-43-1"></span>**3.1 Introducción**

En este capítulo se realiza la comparación entre los dos programas; CHEQ4 y ACSOL. Para ello se definen 180 sistemas diferentes variando parámetros como configuración, localidad, tamaño de la instalación, etc. Como paso previo es necesario garantizar que la entrada de datos es la misma en cada programa. Como se ha comprobado en el capítulo anterior, la estructura de entrada de datos en cada programa es diferente, existen datos de entrada en un programa que no se consideran en el otro, o un parámetro que se caracterizan en cada programa por una variable diferente. Un ejemplo de esto último es la caracterización del modificador del ángulo de incidencia que en CHEQ4 se realiza a través del  $K_{50}$  y en ACSOL con el parámetro  $b_0$ .

El capítulo se ha estructurado de la siguiente manera. En primer lugar se analizan de forma conjunta las variables de entrada en cada programa, tomando las decisiones necesarias para garantizar que coinciden en cada programa. En segundo lugar se definen los casos a simular y las variables finales que se van a utilizar para comparar los resultados. Finalmente se simulan los diferentes casos considerados y se analizan los resultados obtenidos.

### <span id="page-43-2"></span>**3.2 Datos de entrada**

A partir del análisis de las variables de entrada de cada programa realizado en el capítulo anterior se han elaborado unas tablas resumen de las entradas de ambos programas (Tabla 1 y Tabla 2). Se observa en primer lugar que el número de variables de entrada en ACSOL es superior al número de variables de entrada en CHEQ4. Las variables de entrada de ACSOL que no figuren en CHEQ4 se han de analizar con detenimiento para que no supongan un tratamiento distinto de los casos a simular. Si estas variables están definidas por defecto en CHEQ4, hay que tomar este valor en ACSOL. Algunas variables en ACSOL, como las relacionadas con el paso de tiempo de la simulación o la tolerancia de cálculo no son de aplicación en CHEQ4 por lo que se tomarán los valores recomendados en ACSOL.

En la columna de observaciones de la tabla variables de entrada de CHEQ4 se han indicado las variables que hay que anotar para introducirlas posteriormente en ACSOL (por ejemplo los valores mensuales de las variables meteorológicas). Como algunas variables se calculan automáticamente en la tabla en función de variables anteriores, se indica en la columna de observaciones que el valor calculado debe coincidir con el reflejado en CHEQ4. Normalmente estas variables las calcula de forma automática CHEQ4 por lo que es conveniente comprobar el valor. Es el caso por ejemplo de la superficie total de captación que se calcula en función del área de un captador solar y del número de captadores de la instalación.

Con el mismo criterio, en la tabla de variables de entrada de ACSOL se indican las variables que se han de tomar de las variables de entrada de CHEQ4, se fijan algunas opciones que están prefijadas en CHEQ4, como el tipo de curva de rendimiento del captador, o que no se consideran en CHEQ4, como es el número de montantes. Las indicaciones anteriores son imprescindibles para garantizar que en los dos programas se han utilizado las mismas variables de entrada, de manera que los resultados obtenidos sean comparables.

|                                              | CHEQ4 |                                         |
|----------------------------------------------|-------|-----------------------------------------|
| Parámetro                                    | Valor | <b>Observaciones</b>                    |
| Localización                                 |       |                                         |
| Provincia                                    |       |                                         |
| Municipio                                    |       |                                         |
| Latitud (º)                                  |       |                                         |
| Radiación media diaria horizontal (MJ/m2dia) |       | Anotar valores mensuales de la tabla    |
| Temperatura ambiente media mensual (ºC)      |       | Anotar valores mensuales de la tabla    |
| Temperatura de red (ºC)                      |       | Anotar valores mensuales de la tabla    |
| Configuración                                |       |                                         |
| Configuración                                |       |                                         |
| Demanda                                      |       |                                         |
| Aplicación                                   |       |                                         |
| Número de personas                           |       |                                         |
| Demando (I/día a 60)                         |       |                                         |
| Viviendas (nº)                               |       |                                         |
| Dormitorios (nº)                             |       |                                         |
| Consumo (I/día)                              |       |                                         |
| Viviendas (nº)                               |       |                                         |
| Dormitorios (nº)                             |       |                                         |
| Consumo (I/día)                              |       |                                         |
| Viviendas (nº)                               |       |                                         |
| Dormitorios (nº)                             |       |                                         |
| Consumo (I/día)                              |       |                                         |
| Viviendas (nº)                               |       |                                         |
|                                              |       |                                         |
| Dormitorios (nº)                             |       |                                         |
| Consumo (I/día)                              |       |                                         |
| Demando (I/día a 60)                         |       | Comprobar que coincide con CHEQ4        |
| Otras demandas (I/día a 60 C)                |       |                                         |
| Demanda total (I/día a 60)                   |       | Comprobar que coincide con CHEQ4        |
| Ocupación estacional (%)                     |       |                                         |
| <b>CAPTADORES</b>                            |       |                                         |
| Empresa                                      |       |                                         |
| Modelo                                       |       |                                         |
| Área (m2)                                    |       | Valores tomados de CHEQ4                |
| a0                                           |       | Valores tomados de CHEQ4                |
| a1 (W/m2 K)                                  |       | Valores tomados de CHEQ4                |
| a2 (W/m2K2)                                  |       | Valores tomados de CHEQ4                |
| Caudal ensayo (I/h m2)                       |       | Valores tomados de CHEQ4                |
| k50                                          |       | Valores tomados de CHEQ4                |
| <b>CAMPO DE CAPTADORES</b>                   |       |                                         |
| Número captadores                            |       |                                         |
| Captadores en serie                          |       |                                         |
| Pérdidas sombra (%)                          |       |                                         |
| Orientación (º)                              |       |                                         |
| Inclinación (º)                              |       |                                         |
| Área total captadores (m2)                   |       | Comprobar que coincide con CHEQ4        |
| CIRCUITO PRIMARIO/SECUNDARIO                 |       |                                         |
| Caudal primario (I/h)                        |       |                                         |
| Anticongelante(%)                            |       |                                         |
| Long. Circuito (m)                           |       |                                         |
| Diám. tuberia (mm)                           |       |                                         |
| Aislante                                     |       |                                         |
| Esp. Aislante (mm)                           |       |                                         |
| <b>SISTEMA DE APOYO</b>                      |       |                                         |
| Tipo de sistema auxiliar                     |       |                                         |
| Tipo de combustible                          |       |                                         |
| VOLUMEN DE ACUMULACIÓN                       |       |                                         |
| Volumen total (I)                            |       |                                         |
| Vol/Area (I/m2)                              |       |                                         |
| Vol acumulación subestación Tipo A (I)       |       | Solo en sist de acumulación distribuida |
| Vol acumulación subestación Tipo B (I)       |       | Solo en sist de acumulación distribuida |
| Vol acumulación subestación Tipo C (I)       |       |                                         |
| Vol acumulación subestación Tipo D (I)       |       |                                         |
| Volumen total (l)<br>Vol/Area (I/m2)         |       | Solo en sist de acumulación distribuida |
| DISTRIBUCIÓN                                 |       | Solo en sist de acumulación distribuida |
|                                              |       |                                         |
| Long. Circuito (m)<br>Diám. tuberia (mm)     |       |                                         |
| Esp. Aislante (mm)                           |       |                                         |
| Aislante                                     |       |                                         |
| Temperaura impulsión (C)                     |       |                                         |
| DISTRIBUCIÓN SUBESTACIONES                   |       |                                         |
| Long. Circuito (m)                           |       |                                         |
| Diám. tuberia (mm)                           |       |                                         |
| Esp. Aislante (mm)                           |       |                                         |
| Aislante                                     |       |                                         |
| Conductividad (W/m·K)                        |       |                                         |

*Tabla 1: Datos de entrada CHEQ4*

|                                                                                             | <b>ACSOL</b> |                                       |
|---------------------------------------------------------------------------------------------|--------------|---------------------------------------|
| Parámetro                                                                                   | Valor        | <b>Observaciones</b>                  |
| Configuración                                                                               |              | En ACSOL se elige al principio        |
| Configuración<br><b>Condiciones Exteriores</b>                                              |              | Escribir tipo                         |
| <b>Condiciones Exteriores</b>                                                               |              |                                       |
| Tipo de localidad                                                                           |              | $\sim$                                |
| Latitud (º)                                                                                 |              |                                       |
| Radiación media diaria horizontal (MJ/m2 dia)                                               |              |                                       |
| Temperatura ambiente media mensual (ºC)<br>Temperatura de red (ºC)                          |              | Tomar valores del CHEQ4 para cada mes |
| Albedo (reflectividad del suelo)                                                            |              |                                       |
| Tª interior en invierno (ºC)                                                                |              |                                       |
| Tª interior en verano (ºC)                                                                  |              |                                       |
| Tratamiento de sombras                                                                      |              |                                       |
| <b>PRIMARIO</b><br>Conexionado de captadores                                                |              |                                       |
| Área total de captación (m2)                                                                |              |                                       |
| Inclinación de los captadores (º)                                                           |              |                                       |
| Acimut de los captadores (º)                                                                |              |                                       |
| Curva de eficiencia expresada en:                                                           |              | Seleccionar en función de (Tfe - Ta)  |
| Caudal en condiciones de ensayo (I/h m2)<br>a0                                              |              |                                       |
| a1 (W/m2 K)                                                                                 |              |                                       |
| a2 (W/m2K2)                                                                                 |              |                                       |
| Modificador ángulo incidencia (b0)                                                          |              | Calculado a partir de CHEQ4           |
| Fluido primario                                                                             |              |                                       |
| Caudal operación de un captador (I/h m2)<br>Potencia nominal intercambiador (W/m2)          |              | Calculado a partir de CHEQ4           |
| Diferencia temperatura logarítmica media (C)                                                |              |                                       |
| Considerar pérdidas calor en tuberias campo                                                 |              |                                       |
| Longitud tubería intercambiador-captadores (m)                                              |              | Es la mitad de la que figura en CHEQ4 |
| Porcentaje tubería por el interior (%)                                                      |              |                                       |
| Longitud tubería captadores-intercambiador (m)<br>Porcentaje tubería por el interior (%)    |              | Es la mitad de la que figura en CHEQ4 |
| Diám. tuberia (mm)                                                                          |              |                                       |
| Conductividad aislamiento (W/m·K)                                                           |              |                                       |
| Espesor aislamiento tuberías interiores (mm)                                                |              |                                       |
| Espesor aislamiento tuberías exteriores (mm)                                                |              |                                       |
| <b>SECUNDARIO</b>                                                                           |              |                                       |
| Relación Volumen/Area (I/m2)<br>Altura equivalente (m)                                      |              | h = 0,32 V + 1,65 (V en m3) en CHEQ4  |
| Conductividad del aislamiento (W/m·K)                                                       |              |                                       |
| Espesor del aislamiento (mm)                                                                |              |                                       |
| Considerar tuberías intercambiador-acumulador                                               |              |                                       |
| <b>TERCIARIO</b>                                                                            |              |                                       |
| Considerar tuberías de distribución<br>Número de montantes                                  |              | Se supone 1 montante                  |
| Longitud de un montante (m)                                                                 |              |                                       |
| Diámetro de un montante (mm)                                                                |              |                                       |
| Conductividad aislamiento (W/m·K)                                                           |              |                                       |
| Espesor del aislamiento (mm)                                                                |              |                                       |
| Longitud de una derivación A (m)<br>Diámetro de una derivación A (mm)                       |              |                                       |
| Conductividad aislamiento derivacion A (W/m·K)                                              |              |                                       |
| Espesor del aislamiento derivación A (mm)                                                   |              |                                       |
| Longitud de una derivación B (m)                                                            |              |                                       |
| Diámetro de una derivación B (mm)                                                           |              |                                       |
| Conductividad aislamiento derivacion B (W/m·K)<br>Espesor del aislamiento derivación B (mm) |              |                                       |
| Longitud de una derivación C (m)                                                            |              |                                       |
| Diámetro de una derivación C (mm)                                                           |              |                                       |
| Conductividad aislamiento derivacion C (W/m·K)                                              |              |                                       |
| Espesor del aislamiento derivación C (mm)                                                   |              |                                       |
| Longitud de una derivación D (m)<br>Diámetro de una derivación D (mm)                       |              |                                       |
| Conductividad aislamiento derivacion D (W/m·K)                                              |              |                                       |
| Espesor del aislamiento derivación D (mm)                                                   |              |                                       |
| <b>Viviendas</b>                                                                            |              |                                       |
| Temperatura referencia ACS (ºC)                                                             |              | Valor en CHEQ4 (CTE)                  |
| Viviendas Tipo A (nº)<br>Demanda diaria vivienda Tipo A (I/dia)                             |              |                                       |
| Perfil diario demanda vivienda Tipo A                                                       |              |                                       |
| Perfil mensual demanda vivienda Tipo A                                                      |              |                                       |
| Viviendas Tipo B (nº)                                                                       |              |                                       |
| Demanda diaria vivienda Tipo B (I/dia)                                                      |              |                                       |
| Perfil diario demanda vivienda Tipo B<br>Perfil mensual demanda vivienda Tipo B             |              |                                       |
| Viviendas Tipo C (nº)                                                                       |              |                                       |
| Demanda diaria vivienda Tipo C (I/dia)                                                      |              |                                       |
| Perfil diario demanda vivienda Tipo C                                                       |              |                                       |
| Perfil mensual demanda vivienda Tipo C                                                      |              |                                       |
| Viviendas Tipo D (nº)                                                                       |              |                                       |
| Demanda diaria vivienda Tipo D (I/dia)<br>Perfil diario demanda vivienda Tipo D             |              |                                       |
| Perfil mensual demanda vivienda Tipo D                                                      |              |                                       |
| <b>CONTROL</b>                                                                              |              |                                       |
| Temperatura máxima en acumulador (C)                                                        |              |                                       |
| Diferencia temperatura para arranque (C)                                                    |              |                                       |
| Diferencia temperatura para parada (C)                                                      |              |                                       |
| Tª de preparación (C)<br><b>EMISIONES</b>                                                   |              |                                       |
| Tipo de sistema auxiliar                                                                    |              |                                       |
| Potencia eléctrica bomba primario (W)                                                       |              |                                       |
| Caudal máximo bomba del secundario (W)                                                      |              |                                       |
| Potencia eléctrica bomba secundario (W)                                                     |              |                                       |
| <b>SIMULACIÓN</b><br>Mes inicio simulación                                                  |              |                                       |
| Mes final simulación                                                                        |              |                                       |
| Paso de tiempo (min)                                                                        |              |                                       |
| Tolerancia de cálculo                                                                       |              |                                       |

*Tabla 2: Datos de entrada ACSOL*

Algunas variables en ACSOL se calculan de forma automática en función de otra variable en CHEQ4 que caracteriza el mismo parámetro. Es el caso del parámetro  $b_0$  del modificador del modificador del ángulo de incidencia en ACSOL que se calcula en función del valor de  $K_{50}$  en CHE4 mediante la ecuación de definición del modificador del ángulo de incidencia

$$
b_0 = \frac{(1 - K_{50})}{\left(\frac{1}{\cos 50} - 1\right)}
$$

### <span id="page-46-0"></span>**3.3 Definición de los casos**

Como paso previo a la definición de los casos se define el caso base para posteriormente definir la variación de parámetros que configura el número total de casos a analizar. Las características del caso base son las siguientes;

- Localidad: Sevilla
- Configuración: Todo centralizado
- Número de viviendas tipo A: 30
- Número de dormitorios por vivienda tipo A: 3
- Número de viviendas tipo B: 30
- Número de dormitorios por vivienda tipo B: 2
- Marca y modelo de captador solar: Termicol, T25 US (Figura 39)
- Número de captadores: 50
- Número de captadores en serie: 1
- Orientación captadores: sur
- Inclinación captadores: 40º
- Longitud circuito primario: 100 m
- Sistema auxiliar: caldera convencional de gas natural
- Longitud circuito de distribución: 100 m
- Longitud circuito subestaciones: 100 m

![](_page_46_Picture_195.jpeg)

#### Características Técnicas / Technical Data / Características Técnicas

<span id="page-46-1"></span>

| <b>SILLER</b>  | multation               | <b>OUTSIDE REPORTS</b>    |     |      |           |                 |
|----------------|-------------------------|---------------------------|-----|------|-----------|-----------------|
| <b>TSCILIR</b> |                         |                           |     |      |           |                 |
| T25UB          | Captador Ultraselectivo | WATERCOA<br>A Wallenburgh | 2.4 | 2,56 | 301A02T25 | 550             |
| 01: ISH        | 25050 - Brennestius     |                           |     |      | 1812129   | 558             |
| <b>T25LISH</b> |                         | Horizontal                | 2.8 | 2,54 | 901A12T25 | 821<br>SPL-112. |

*Figura 38: Catálogo del captador solar*

La variación de parámetros que se consideran es la siguiente:

- Localidad: Sevilla, Madrid
- Configuración: Todo centralizado, apoyo distribuido y acumulación distribuida
- Número de viviendas tipo A y tipo B: 30, 50
- Número de captadores: 30, 50, 70
- Longitud circuito primario, de distribución y subestaciones: 25, 100, 150, 200, 250 m

En las Tablas 3 y 4 se resumen las variables de entrada del caso base y la variación de parámetros en CHEQ4 y en ACSOL. En total el número de casos analizados es 180 y se identifican con un número del 1 al 180. En la Tabla 5 se resumen los 180 casos identificando cada uno con el código correspondiente. El caso número 7 se corresponde con el caso base.

El orden en cuanto al cálculo, ha sido primero Sevilla, operando como si fueran ramas de la siguiente forma; Ciudad – Sistema – Número de viviendas – Número de captadores – Longitud. Primero se varían las longitudes, después el número de captadores, seguidamente el número de viviendas y por último el sistema, para una misma ciudad.

Habrá casos que no serán posibles desde el punto de vista del reglamento vigente en nuestro país. El programa CHEQ4 da como resultado la validez legal del caso en estudio. De esta forma, sabremos si es posible el diseño de la instalación en estudio o no. Concretamente, comprueba el cumplimiento de la contribución solar mínima exigida por la HE4 (Figura 50).

Sevilla es zona V, es decir, considerada de alta radiación térmica, mientras que Madrid es zona IV. En la Figura 50 se resumen las exigencias de contribución solar mínima en HE4.

| Demanda total de ACS del<br>edificio (I/d) |           |    | Zona climática |    |    |
|--------------------------------------------|-----------|----|----------------|----|----|
|                                            |           | 11 | 632            | ľV |    |
| $50 - 5.000$                               | 30        | 30 |                | 50 | 60 |
| $5.000 - 10.000$                           | 30<br>337 | 40 | 50             | 60 | 70 |
| >10.000                                    | 30        | 50 | 60             | 70 | 70 |

*Figura 39: Contribución solar mínima según HE4 en %.*

### <span id="page-47-1"></span><span id="page-47-0"></span>**3.4 Simulación de los casos**

Los 180 casos analizados se han simulado con CHEQ4 y con ACSOL. Los resultados obtenidos se muestran en el Anexo. Como variables de salida, incluidas en las tablas de resultados del Anexo, se encuentran:

- Consumo de ACS (l/día)
- Fracción solar (%)
- Demanda bruta (kWh/año)
- Demanda neta (kWh/año)
- Consumo en auxiliares (kWh/año)
- Reducción emisiones  $CO<sub>2</sub>$  (kg  $CO<sub>2</sub>/a\tilde{p}$ o)
- Cumplimiento contribución solar mínima HE4

| CHEQ4                                        |                   |                                                                |  |  |  |  |
|----------------------------------------------|-------------------|----------------------------------------------------------------|--|--|--|--|
| Parámetro                                    | <b>Valor Base</b> | Variación                                                      |  |  |  |  |
| Localización                                 |                   |                                                                |  |  |  |  |
| Provincia                                    | Sevilla           | Sevilla/ Madrid                                                |  |  |  |  |
| Municipio                                    | Sevilla           | Sevilla/ Madrid                                                |  |  |  |  |
| Latitud (º)                                  |                   |                                                                |  |  |  |  |
| Radiación media diaria horizontal (MJ/m2dia) |                   |                                                                |  |  |  |  |
| Temperatura ambiente media mensual (ºC)      |                   |                                                                |  |  |  |  |
| Temperatura de red (ºC)                      |                   |                                                                |  |  |  |  |
| Configuración                                |                   |                                                                |  |  |  |  |
| Configuración                                | Todo centralizado | Todo centralizado, apoyo distribuido y acumulacion distribuida |  |  |  |  |
| Demanda                                      |                   |                                                                |  |  |  |  |
| Aplicación                                   | No                |                                                                |  |  |  |  |
| Número de personas                           | No                |                                                                |  |  |  |  |
| Demando (I/día a 60)                         | No                |                                                                |  |  |  |  |
| Viviendas (nº)                               | 30                | 30/50                                                          |  |  |  |  |
| Dormitorios (nº)                             | 3                 |                                                                |  |  |  |  |
| Consumo (I/día)                              | 2.688             |                                                                |  |  |  |  |
| Viviendas (nº)                               | 30                |                                                                |  |  |  |  |
| Dormitorios (nº)                             | 2                 |                                                                |  |  |  |  |
| Consumo (I/día)                              | 2.016             |                                                                |  |  |  |  |
| Viviendas (nº)                               | 0                 | No se considera                                                |  |  |  |  |
| Dormitorios (nº)                             | 0                 | No se considera                                                |  |  |  |  |
| Consumo (I/día)                              | 0                 | No se considera                                                |  |  |  |  |
| Viviendas (nº)                               | 0                 | No se considera                                                |  |  |  |  |
| Dormitorios (nº)                             | 0                 | No se considera                                                |  |  |  |  |
| Consumo (I/día)                              | 0                 | No se considera                                                |  |  |  |  |
| Demando (I/día a 60)                         | 4.704             |                                                                |  |  |  |  |
| Otras demandas (I/día a 60 C)                | 0                 |                                                                |  |  |  |  |
| Demanda total (I/día a 60)                   | 4.704             |                                                                |  |  |  |  |
| Ocupación estacional (%)                     | 100               |                                                                |  |  |  |  |
| <b>CAPTADORES</b>                            |                   |                                                                |  |  |  |  |
| Empresa                                      | Termicol          |                                                                |  |  |  |  |
| Modelo                                       | <b>T25 US</b>     |                                                                |  |  |  |  |
| Área (m2)                                    | 2,4               |                                                                |  |  |  |  |
| a0                                           | 0,8               |                                                                |  |  |  |  |
| a1 (W/m2 K)                                  | 3,93              |                                                                |  |  |  |  |
| a2 (W/m2K2)                                  | 0,026             |                                                                |  |  |  |  |
| Caudal ensayo (I/h m2)                       | 72                |                                                                |  |  |  |  |
| k50                                          | 0,82              |                                                                |  |  |  |  |
| <b>CAMPO DE CAPTADORES</b>                   |                   |                                                                |  |  |  |  |
| Número captadores                            | 50                | 30/50/70                                                       |  |  |  |  |
| Captadores en serie                          | $\mathbf 1$       |                                                                |  |  |  |  |
| Pérdidas sombra (%)                          | 0                 |                                                                |  |  |  |  |
| Orientación (º)                              | 0                 |                                                                |  |  |  |  |
| Inclinación (º)                              | 40                |                                                                |  |  |  |  |
| Área total captadores (m2)                   | 120               |                                                                |  |  |  |  |
| CIRCUITO PRIMARIO/SECUNDARIO                 |                   |                                                                |  |  |  |  |
| Caudal primario (I/h)                        | 8.640             |                                                                |  |  |  |  |
| Anticongelante(%)                            | 0                 |                                                                |  |  |  |  |
| Long. Circuito (m)                           | 100               | 25/ 100/ 150/ 200/ 250                                         |  |  |  |  |
| Diám. tuberia (mm)                           | 48                |                                                                |  |  |  |  |
| Aislante                                     | Genérico          |                                                                |  |  |  |  |
| Esp. Aislante (mm)                           | 30                |                                                                |  |  |  |  |
| <b>SISTEMA DE APOYO</b>                      |                   |                                                                |  |  |  |  |
| Tipo de sistema auxiliar                     | C Convenc         |                                                                |  |  |  |  |
| Tipo de combustible                          | <b>G</b> Natural  |                                                                |  |  |  |  |
| VOLUMEN DE ACUMULACION                       |                   |                                                                |  |  |  |  |
| Volumen total (I)                            | 9.000             |                                                                |  |  |  |  |
| Vol/Area (I/m2)                              | 75                |                                                                |  |  |  |  |
| Vol acumulación subestación Tipo A (I)       | No                |                                                                |  |  |  |  |
| Vol acumulación subestación Tipo B (I)       | No                |                                                                |  |  |  |  |
| Vol acumulación subestación Tipo C (I)       | No                |                                                                |  |  |  |  |
| Vol acumulación subestación Tipo D (I)       | No                |                                                                |  |  |  |  |
| Volumen total (I)                            | No                |                                                                |  |  |  |  |
| Vol/Area (I/m2)                              | No                |                                                                |  |  |  |  |
| <b>DISTRIBUCIÓN</b>                          |                   |                                                                |  |  |  |  |
| Long. Circuito (m)                           | 100,00            | 25/ 100/ 150/ 200/ 250                                         |  |  |  |  |
| Diám. tuberia (mm)                           | 80                |                                                                |  |  |  |  |
| Esp. Aislante (mm)                           | 30                |                                                                |  |  |  |  |
| Aislante                                     | Genérico          |                                                                |  |  |  |  |
| Temperaura impulsión (C)                     | 55                |                                                                |  |  |  |  |
| <b>DISTRIBUCIÓN SUBESTACIONES</b>            |                   |                                                                |  |  |  |  |
| Long. Circuito (m)                           | 100,00            | 25/ 100/ 150/ 200/ 250                                         |  |  |  |  |
| Diám. tuberia (mm)                           | 40                |                                                                |  |  |  |  |
| Esp. Aislante (mm)                           | 30                |                                                                |  |  |  |  |
| Aislante                                     | Genérico          |                                                                |  |  |  |  |
| Conductividad (W/m·K)                        | 0,043             |                                                                |  |  |  |  |
|                                              |                   |                                                                |  |  |  |  |

*Tabla 3: Datos de entrada caso base y variaciones en CHEQ4*

|                                                                                               | <b>ACSOL</b>       |                                                                      |  |
|-----------------------------------------------------------------------------------------------|--------------------|----------------------------------------------------------------------|--|
| Parámetro                                                                                     | <b>Valor Base</b>  | Variación                                                            |  |
| Configuración                                                                                 |                    |                                                                      |  |
| Configuración<br><b>Condiciones Exteriores</b>                                                | Todo centralizado  | Todo centralizado, acumulacion centralizada y acumulación disribuida |  |
| <b>Condiciones Exteriores</b>                                                                 | Opción 2           |                                                                      |  |
| Tipo de localidad                                                                             | Peninsular         |                                                                      |  |
| Latitud (º)                                                                                   | 0                  |                                                                      |  |
| Radiación media diaria horizontal (MJ/m2 dia)                                                 |                    | Valor medio en CHEQ4                                                 |  |
| Temperatura ambiente media mensual (ºC)                                                       |                    | Valor medio en CHEQ4                                                 |  |
| Temperatura de red (ºC)                                                                       |                    | Valor medio en CHEQ4                                                 |  |
| Albedo (reflectividad del suelo)                                                              | 0,2                |                                                                      |  |
| Tª interior en invierno (ºC)<br>Tª interior en verano (ºC)                                    | 18<br>25           |                                                                      |  |
| Tratamiento de sombras                                                                        | Opción 1           |                                                                      |  |
| PRIMARIO                                                                                      |                    |                                                                      |  |
| Conexionado de captadores                                                                     | $\mathbf 1$        |                                                                      |  |
| Área total de captación (m2)                                                                  | 120                |                                                                      |  |
| Inclinación de los captadores (º)                                                             | 40                 |                                                                      |  |
| Acimut de los captadores (º)                                                                  | 0                  |                                                                      |  |
| Curva de eficiencia expresada en:                                                             | Función de Tfe     |                                                                      |  |
| Caudal en condiciones de ensayo (I/h m2)                                                      | 72<br>0,8          |                                                                      |  |
| аO<br>a1 (W/m2 K)                                                                             | 3,93               |                                                                      |  |
| a2 (W/m2K2)                                                                                   | 0,026              |                                                                      |  |
| Modificador ángulo incidencia (b0)                                                            | 0,324              |                                                                      |  |
| Fluido primario                                                                               | agua               |                                                                      |  |
| Caudal operación de un captador (I/h m2)                                                      | 72,00              |                                                                      |  |
| Potencia nominal intercambiador (W/m2)                                                        | 500                |                                                                      |  |
| Diferencia temperatura logarítmica media (C)                                                  | 5<br>SI            |                                                                      |  |
| Considerar pérdidas calor en tuberias campo<br>Longitud tubería intercambiador-captadores (m) | 50,00              | 12,5/ 50/ 75/ 100/ 125                                               |  |
| Porcentaje tubería por el interior (%)                                                        | 50%                |                                                                      |  |
| Longitud tubería captadores-intercambiador (m)                                                | 50,00              | 12,5/ 50/ 75/ 100/ 125                                               |  |
| Porcentaje tubería por el interior (%)                                                        | 50%                |                                                                      |  |
| Diám. tuberia (mm)                                                                            | 48                 |                                                                      |  |
| Conductividad aislamiento (W/m·K)                                                             | 0,043              |                                                                      |  |
| Espesor aislamiento tuberías interiores (mm)                                                  | 30                 |                                                                      |  |
| Espesor aislamiento tuberías exteriores (mm)                                                  | 30                 |                                                                      |  |
| <b>SECUNDARIO</b>                                                                             |                    |                                                                      |  |
| Relación Volumen/Area (I/m2)<br>Altura equivalente (m)                                        | 75,00<br>4,53      |                                                                      |  |
| Conductividad del aislamiento (W/m·K)                                                         | 0,043              |                                                                      |  |
| Espesor del aislamiento (mm)                                                                  | 80                 |                                                                      |  |
| Considerar tuberías intercambiador-acumulador                                                 | No                 |                                                                      |  |
| <b>TERCIARIO</b>                                                                              |                    |                                                                      |  |
| Considerar tuberías de distribución                                                           | SI                 |                                                                      |  |
| Número de montantes                                                                           | $\mathbf{1}$       |                                                                      |  |
| Longitud de un montante (m)                                                                   | 100,00             | 25/ 100/ 150/ 200/ 250                                               |  |
| Diámetro de un montante (mm)                                                                  | 80,00              |                                                                      |  |
| Conductividad aislamiento (W/m·K)<br>Espesor del aislamiento (mm)                             | 0,043<br>30        |                                                                      |  |
| Longitud de una derivación A (m)                                                              | 50,00              | 12,5/ 50/ 75/ 100/ 125                                               |  |
| Diámetro de una derivación A (mm)                                                             | 40,00              |                                                                      |  |
| Conductividad aislamiento derivacion A (W/m·K)                                                | 0,043              |                                                                      |  |
| Espesor del aislamiento derivación A (mm)                                                     | 30                 |                                                                      |  |
| Longitud de una derivación B (m)                                                              | 50,00              | 12,5/ 50/ 75/ 100/ 125                                               |  |
| Diámetro de una derivación B (mm)                                                             | 40,00              |                                                                      |  |
| Conductividad aislamiento derivacion B (W/m·K)                                                | 0,043<br>30        |                                                                      |  |
| Espesor del aislamiento derivación B (mm)<br>Longitud de una derivación C (m)                 | 0,00               | No se considera                                                      |  |
| Diámetro de una derivación C (mm)                                                             | 0,00               | No se considera                                                      |  |
| Conductividad aislamiento derivacion C (W/m·K)                                                | 0,00               | No se considera                                                      |  |
| Espesor del aislamiento derivación C (mm)                                                     | 0                  | No se considera                                                      |  |
| Longitud de una derivación D (m)                                                              | 0,00               | No se considera                                                      |  |
| Diámetro de una derivación D (mm)                                                             | 0,00               | No se considera                                                      |  |
| Conductividad aislamiento derivacion D (W/m·K)                                                | 0,00               | No se considera                                                      |  |
| Espesor del aislamiento derivación D (mm)                                                     | 0                  | No se considera                                                      |  |
| Viviendas<br>Temperatura referencia ACS (ºC)                                                  | 60                 |                                                                      |  |
| Viviendas Tipo A (nº)                                                                         | 30                 | 30 / 50                                                              |  |
| Demanda diaria vivienda Tipo A (I/dia)                                                        | 2.688              |                                                                      |  |
| Perfil diario demanda vivienda Tipo A                                                         | DTIE               |                                                                      |  |
| Perfil mensual demanda vivienda Tipo A                                                        | Uniforme           |                                                                      |  |
| Viviendas Tipo B (nº)                                                                         | 30                 |                                                                      |  |
| Demanda diaria vivienda Tipo B (I/dia)                                                        | 2.016              |                                                                      |  |
| Perfil diario demanda vivienda Tipo B                                                         | DTIE<br>Uniforme   |                                                                      |  |
| Perfil mensual demanda vivienda Tipo B<br>Viviendas Tipo C (nº)                               | 0                  | No se considera                                                      |  |
| Demanda diaria vivienda Tipo C (I/dia)                                                        | 0                  | No se considera                                                      |  |
| Perfil diario demanda vivienda Tipo C                                                         | DTIE               | No se considera                                                      |  |
| Perfil mensual demanda vivienda Tipo C                                                        | Uniforme           | No se considera                                                      |  |
| Viviendas Tipo D (nº)                                                                         | 0                  | No se considera                                                      |  |
| Demanda diaria vivienda Tipo D (I/dia)                                                        | 0                  | No se considera                                                      |  |
| Perfil diario demanda vivienda Tipo D                                                         | DTIE               | No se considera                                                      |  |
| Perfil mensual demanda vivienda Tipo D<br><b>CONTROL</b>                                      | Uniforme           | No se considera                                                      |  |
| Temperatura máxima en acumulador (C)                                                          | 90                 |                                                                      |  |
| Diferencia temperatura para arranque (C)                                                      | 7                  |                                                                      |  |
| Diferencia temperatura para parada (C)                                                        | 3                  |                                                                      |  |
| Tª de preparación (C)                                                                         | 55                 |                                                                      |  |
| <b>EMISIONES</b>                                                                              |                    |                                                                      |  |
| Tipo de sistema auxiliar                                                                      | Caldera GN 70%     |                                                                      |  |
| Potencia eléctrica bomba primario (W)                                                         | 0                  |                                                                      |  |
| Caudal máximo bomba del secundario (W)                                                        | 0                  |                                                                      |  |
| Potencia eléctrica bomba secundario (W)                                                       | 0                  |                                                                      |  |
| SIMULACIÓN<br>Mes inicio simulación                                                           |                    |                                                                      |  |
| Mes final simulación                                                                          | Enero<br>Diciembre |                                                                      |  |
| Paso de tiempo (min)                                                                          | 30                 |                                                                      |  |
| Tolerancia de cálculo                                                                         | V. recomendado     |                                                                      |  |

*Tabla 4: Datos de entrada caso base y variaciones en ACSOL*

| Caso           | <b>Ciudad</b>  | <b>Sistema</b>           | <b>N</b> Viviendas |    | N Captadores   Longitud C primario (m) |
|----------------|----------------|--------------------------|--------------------|----|----------------------------------------|
| 1              | Sevilla        | Todo centralizado        | 30                 | 30 | 25                                     |
| $\overline{2}$ | Sevilla        | Todo centralizado        | 30                 | 30 | 100                                    |
| 3              | Sevilla        | Todo centralizado        | 30                 | 30 | 150                                    |
| $\overline{a}$ | Sevilla        | Todo centralizado        | 30                 | 30 | 200                                    |
| 5              | Sevilla        | Todo centralizado        | 30                 | 30 | 250                                    |
| 6              | Sevilla        | Todo centralizado        | 30                 | 50 | 25                                     |
| 7              | <b>Sevilla</b> | <b>Todo centralizado</b> | 30                 | 50 | 100                                    |
| 8              | Sevilla        | Todo centralizado        | 30                 | 50 | 150                                    |
| 9              | Sevilla        | Todo centralizado        | 30                 | 50 | 200                                    |
| 10             | Sevilla        | Todo centralizado        | 30                 | 50 | 250                                    |
| 11             | Sevilla        | Todo centralizado        | 30                 | 70 | 25                                     |
| 12             | Sevilla        | Todo centralizado        | 30                 | 70 | 100                                    |
| 13             | Sevilla        | Todo centralizado        | 30                 | 70 | 150                                    |
| 14             | Sevilla        | Todo centralizado        | 30                 | 70 | 200                                    |
| 15             | Sevilla        | Todo centralizado        | 30                 | 70 | 250                                    |
| 16             | Sevilla        | Todo centralizado        | 50                 | 30 | 25                                     |
| 17             | Sevilla        | Todo centralizado        | 50                 | 30 | 100                                    |
| 18             | Sevilla        | Todo centralizado        | 50                 | 30 | 150                                    |
| 19             | Sevilla        | Todo centralizado        | 50                 | 30 | 200                                    |
| 20             | Sevilla        | Todo centralizado        | 50                 | 30 | 250                                    |
| 21             | Sevilla        | Todo centralizado        | 50                 | 50 | 25                                     |
| 22             | Sevilla        | Todo centralizado        | 50                 | 50 | 100                                    |
| 23             | Sevilla        | Todo centralizado        | 50                 | 50 | 150                                    |
| 24             | Sevilla        | Todo centralizado        | 50                 | 50 | 200                                    |
|                |                |                          |                    |    | 250                                    |
| 25             | Sevilla        | Todo centralizado        | 50                 | 50 |                                        |
| 26             | Sevilla        | Todo centralizado        | 50                 | 70 | 25                                     |
| 27             | Sevilla        | Todo centralizado        | 50                 | 70 | 100                                    |
| 28             | Sevilla        | Todo centralizado        | 50                 | 70 | 150                                    |
| 29             | Sevilla        | Todo centralizado        | 50                 | 70 | 200                                    |
| 30             | Sevilla        | Todo centralizado        | 50                 | 70 | 250                                    |
| 31             | Sevilla        | Apoyo distribuido        | 30                 | 30 | 25                                     |
| 32             | Sevilla        | Apoyo distribuido        | 30                 | 30 | 100                                    |
| 33             | Sevilla        | Apoyo distribuido        | 30                 | 30 | 150                                    |
| 34             | Sevilla        | Apoyo distribuido        | 30                 | 30 | 200                                    |
| 35             | Sevilla        | Apoyo distribuido        | 30                 | 30 | 250                                    |
| 36             | Sevilla        | Apoyo distribuido        | 30                 | 50 | 25                                     |
| 37             | Sevilla        | Apoyo distribuido        | 30                 | 50 | 100                                    |
| 38             | Sevilla        | Apoyo distribuido        | 30                 | 50 | 150                                    |
| 39             | Sevilla        | Apoyo distribuido        | 30                 | 50 | 200                                    |
| 40             | Sevilla        | Apoyo distribuido        | 30                 | 50 | 250                                    |
| 41             | Sevilla        | Apoyo distribuido        | 30                 | 70 | 25                                     |
| 42             | Sevilla        | Apoyo distribuido        | 30                 | 70 | 100                                    |
| 43             | Sevilla        | Apoyo distribuido        | 30                 | 70 | 150                                    |
| 44             | Sevilla        | Apoyo distribuido        | 30                 | 70 | 200                                    |
| 45             | Sevilla        | Apoyo distribuido        | 30                 | 70 | 250                                    |
| 46             | Sevilla        | Apoyo distribuido        | 50                 | 30 | 25                                     |
| 47             | Sevilla        | Apoyo distribuido        | 50                 | 30 | 100                                    |
| 48             | Sevilla        | Apoyo distribuido        | 50                 | 30 | 150                                    |
| 49             | Sevilla        | Apoyo distribuido        | 50                 | 30 | 200                                    |
| 50             | Sevilla        | Apoyo distribuido        | 50                 | 30 | 250                                    |
| 51             | Sevilla        | Apoyo distribuido        | 50                 | 50 | 25                                     |
| 52             | Sevilla        | Apoyo distribuido        | 50                 | 50 | 100                                    |
| 53             | Sevilla        | Apoyo distribuido        | 50                 | 50 | 150                                    |
| 54             | Sevilla        | Apoyo distribuido        | 50                 | 50 | 200                                    |
| 55             | Sevilla        | Apoyo distribuido        | 50                 | 50 | 250                                    |
| 56             | Sevilla        | Apoyo distribuido        | 50                 | 70 | 25                                     |
| 57             | Sevilla        | Apoyo distribuido        | 50                 | 70 | 100                                    |
| 58             | Sevilla        | Apoyo distribuido        | 50                 | 70 | 150                                    |
| 59             | Sevilla        | Apoyo distribuido        | 50                 | 70 | 200                                    |
| 60             | Sevilla        | Apoyo distribuido        | 50                 | 70 | 250                                    |
| 61             | Sevilla        | Acumulación distribuida  | 30                 | 30 | 25                                     |
| 62             | Sevilla        | Acumulación distribuida  | 30                 | 30 | 100                                    |
| 63             | Sevilla        | Acumulación distribuida  | 30                 | 30 | 150                                    |
| 64             | Sevilla        | Acumulación distribuida  | 30                 | 30 | 200                                    |
| 65             | Sevilla        | Acumulación distribuida  | 30                 | 30 | 250                                    |
| 66             | Sevilla        | Acumulación distribuida  | 30                 | 50 | 25                                     |
| 67             | Sevilla        | Acumulación distribuida  | 30                 | 50 | 100                                    |
| 68             | Sevilla        | Acumulación distribuida  | 30                 | 50 | 150                                    |
| 69             | Sevilla        | Acumulación distribuida  | 30                 | 50 | 200                                    |
| 70             | Sevilla        | Acumulación distribuida  | 30                 | 50 | 250                                    |
| 71             | Sevilla        | Acumulación distribuida  | 30                 | 70 | 25                                     |
| 72             | Sevilla        | Acumulación distribuida  | 30                 | 70 | 100                                    |
| 73             | Sevilla        | Acumulación distribuida  | 30                 | 70 | 150                                    |
| 74             | Sevilla        | Acumulación distribuida  | 30                 | 70 | 200                                    |
| 75             | Sevilla        | Acumulación distribuida  | 30                 | 70 | 250                                    |
| 76             | Sevilla        | Acumulación distribuida  | 50                 | 30 | 25                                     |
| 77             | Sevilla        | Acumulación distribuida  | 50                 | 30 | 100                                    |
| 78             | Sevilla        | Acumulación distribuida  | 50                 | 30 | 150                                    |
| 79             | Sevilla        | Acumulación distribuida  | 50                 | 30 | 200                                    |
| 80             | Sevilla        | Acumulación distribuida  | 50                 | 30 | 250                                    |
| 81             | Sevilla        | Acumulación distribuida  | 50                 | 50 | 25                                     |
| 82             | Sevilla        | Acumulación distribuida  | 50                 | 50 | 100                                    |
| 83             | Sevilla        | Acumulación distribuida  | 50                 | 50 | 150                                    |
| 84             | Sevilla        | Acumulación distribuida  | 50                 | 50 | 200                                    |
| 85             | Sevilla        | Acumulación distribuida  | 50                 | 50 | 250                                    |
| 86             | Sevilla        | Acumulación distribuida  | 50                 | 70 | 25                                     |
| 87             | Sevilla        | Acumulación distribuida  | 50                 | 70 | 100                                    |
| 88             | Sevilla        | Acumulación distribuida  | 50                 | 70 | 150                                    |
| 89             | Sevilla        | Acumulación distribuida  | 50                 | 70 | 200                                    |
| 90             | Sevilla        | Acumulación distribuida  | 50                 | 70 | 250                                    |

*Tabla 5: Identificación de los casos*

![](_page_51_Picture_1187.jpeg)

*Tabla 5: Identificación de los casos (continuación)*

La diferencia entre la demanda bruta y la demanda neta corresponde a las pérdidas térmicas en el circuito de distribución y el circuito de subestaciones. Permite evaluar la importancia de las pérdidas térmicas de la red de tuberías en la fracción solar de la instalación. Para poder analizar esta influencia, se han considerado 6 longitudes diferentes de estos circuitos manteniendo en todos el mismo nivel de aislamiento.

# <span id="page-52-0"></span>**3.5 Análisis de resultados**

En un primer análisis se representa para cada uno de los 180 casos analizados, la fracción solar calculada en CHEQ4 frente a la contribución calculada en ACSOL (Gráfica 1). Si los resultados fueran idénticos, todos los puntos estarían sobre la diagonal a 45º. Se observa en la gráfica 1 que los resultados obtenidos por ambos programas son prácticamente coincidentes. Solo en algunos casos, CHEQ4 proporciona unos valores de la fracción solar ligeramente superiores a los calculados en ACSOL.

![](_page_52_Figure_3.jpeg)

*Gráfica 1: Contribución solar CHEQ4-ACSOL (%).*

En la gráfica 2 se representa en el mismo tipo de gráfica, la demanda neta calculada para los 180 casos en los dos programas. La demanda coincide en todos los casos, de acuerdo con el análisis previo desarrollado para que los datos de entrada, entre ellos la demanda de ACS, fuera la misma en los dos programas.

La contribución solar es el resultado que más anomalías tiene. Esto está íntimamente relacionado con que este valor varía para cada caso, es decir, existen ciento ochenta valores de este parámetro. Mientras que, para la demanda y las pérdidas existen muchos menos valores, pues depende mayormente del número de viviendas, que para la mayoría de los casos es igual.

En la gráfica 3 se representan para cada uno de los 180 casos analizados, las pérdidas térmicas en los circuitos de distribución y de subestaciones calculadas en ambos programas. Se observa que ambos programas prácticamente coinciden en el cálculo de las pérdidas térmicas.

![](_page_53_Figure_0.jpeg)

*Gráfica 2: Demanda neta CHEQ4-ACSOL (kWh/año)*

![](_page_53_Figure_2.jpeg)

*Gráfica 3: Pérdidas CHEQ4-ACSOL (kWh/año).*

Ahora, pasamos a analizar las variaciones que existen entre los diferentes parámetros que se cambian por caso. En primer lugar, el tipo de sistema. Para ello en la gráfica 4,5 y 6 se van a representar para cada sistema de apoyo como variará la contribución solar.

![](_page_54_Figure_0.jpeg)

*Gráfica 4: Evolución de la fracción solar para sistemas todo centralizado.*

![](_page_54_Figure_2.jpeg)

*Gráfica 5: Evolución de la fracción solar para sistemas de apoyo distribuido.*

A partir de estas tres gráficas, se puede deducir que el sistema con todo centralizado es el que mejor contribución solar o fracción solar tiene. En cuanto a los otros dos, están muy parejos, pero alcanza valores menores el de acumulación distribuida, alcanzando ambos más o menos el mismo máximo, por lo tanto, se tienen peores resultados de este, aunque se ve que no mucho mejores. En resumen, el sistema que mejor se comporta o que más convendría para una instalación de energía solar en condiciones normales según la fracción solar sería el de apoyo distribuido.

![](_page_55_Figure_0.jpeg)

*Gráfica 6: Evolución de la fracción solar para sistemas de acumulación distribuida.*

Se continúa el proyecto contemplando la variación de la fracción solar en función de la longitud de la tubería. Para esto, se consideran cinco casos en concreto, en los cuales se varía únicamente la longitud de tuberías, siendo, los demás parámetros, constantes. Tendremos entonces cinco opciones, una para cada longitud de tubería. Lo cual se ve representado en la gráfica 7.

![](_page_55_Figure_3.jpeg)

*Gráfica 7: Evolución de la fracción solar con la longitud de tuberías.*

Como se muestra en la gráfica 7, donde los valores que se encuentran sobre los puntos son la longitud de tuberías en metros, las tuberías más cortas funcionan mejor. Esto era algo que podía ser obvio, pero con esto queda totalmente demostrado. Se cumple en todos los casos, aunque se ha cogido uno genérico para su representación gráfica.

Por esta razón se intenta siempre diseñar la instalación lo más cerca posible del lugar que se quiere abastecer. Lo malo es que esto no siempre es posible por el espacio disponible para implantar la instalación. Es por eso que a veces, no se debe llevar a cabo la implantación de una instalación por temas de espacio disponible.

También se ha querido comprobar cómo afecta la variación del tipo de sistema de apoyo con una misma longitud, a modo de verificar los supuestos relativos a las gráficas 4, 5 y 6. En efecto se puede ver en la gráfica 8 que el sistema que mejor fracción solar tiene es el de todo centralizado y que los otros dos se ven muy parejos, aunque con una ligera diferencia a favor de sistema de acumulación distribuida

![](_page_56_Figure_2.jpeg)

*Gráfica 8: Evolución de la fracción solar con el sistema para una longitud de tuberías.*

Por supuesto, no se puede dejar de lado el análisis del número de captadores, otro de los parámetros que se han ido cambiando a lo largo de los casos simulados. Esto se muestra en la gráfica 9, de forma que, como era de esperar, a más captadores, mayor fracción solar. Al igual que antes, se ha estudiado un caso genérico.

Como se recalcó antes, también hay que fijarse en el error numérico que existe entre los diferentes casos. Para esto se ha hecho una resta simple, y llaman la atención algunas cosas. La primera, que el valor de ACSOL para la fracción solar siempre es mayor. La segunda, que existen algunos casos en los que la variación es demasiado grande. Se han estado estudiando estos y no se encuentra razón alguna. También es verdad que no son variaciones desmesuradas, simplemente se alejan un poco de la dinámica que llevaban las demás. En la Tabla 6 e muestran dichos casos.

![](_page_57_Figure_0.jpeg)

*Gráfica 9: Evolución de la fracción solar con el número de captadores.*

![](_page_57_Picture_158.jpeg)

*Tabla 6: Errores máximos*

# <span id="page-58-0"></span>**4. Resumen y conclusiones**

Se llega al cierre final del estudio. Se empezó explicando la funcionalidad y método de uso de cada uno de los programas. Después se mostraron los casos que iban a ser objeto de estudio, para pasar de lleno a concretarse los datos de entrada necesarios para cada uno de ellos. Finalmente, tras las simulaciones, se ha realizado un análisis de los diferentes puntos de vista que se extraen del proyecto según los resultados obtenidos.

En este epígrafe se quiere mostrar un resumen de cómo se ha realizado todo el estudio propuesto anteriormente.

Se comenzó con un exhaustivo estudio de ambos programas de diseño, puesto que, para meterse de lleno en ellos, era importante que se tuviera un buen manejo de estos. Ambos tienen tutoriales a modo de guía que son muy útiles de cara al uso de ellos. Son programas intuitivos y que cualquiera con conocimiento en diseño de instalaciones de agua caliente sanitaria podría utilizar.

Una vez entendido el método de funcionamiento de cada uno de los programas, se pasa a encontrar como relacionarlos ambos para estudiar lo mismo de la manera más precisa posible. Esto se tradujo en la creación de una tabla que recogiera las variables de entrada de ambos programas y las relacionará. Se le dio mucha importancia a esta tarea puesto que cualquier dato que relacionáramos mal iba a inducir a error en los resultados esperados.

Tras esto, se debían saber cuántas simulaciones se iban a llevar a cabo, hasta donde se quería llegar. En este caso fueron bastantes, concretamente ciento ochenta.

Por último, una vez teníamos los resultados de las simulaciones, se llegaba a la parte más importante del proyecto, el análisis de resultados. Aquí estaba el grueso del estudio, donde se muestran los datos de interés a sacar de todo esto.

Entonces, una vez se ha llegado a este punto, toca hablar de las diferentes conclusiones que se pueden sacar de todo esto:

A título personal, diría que el programa CHEQ4 es más intuitivo y sencillo de utilizar, pero que el programa ACSOL nos proporciona mejores resultados, es decir, más precisos y con más detalle. Por tanto, sería óptimo utilizar el programa CHEQ4 para hacer un estudio por encima de la propuesta de instalación, para después, en el caso que sea viable, llevar a cabo la simulación con el programa ACSOL para obtener un detalle mayor de la instalación que se desea diseñar.

En cuanto al tipo de sistema que se emplee, cada uno encaja mejor en unas condiciones, pero según el estudio realizado el todo centralizado es el que tiene mejores características de cara al diseño de una instalación.

Por parte de la longitud, es muy obvio que cuanto más cerca este la instalación del lugar que queremos abastecer mejor será el funcionamiento.

Pensando en el número de captadores, no siempre es necesario que sea el máximo posible, setenta en este caso, sino el que me proporcione una contribución solar adecuada para mis exigencias. Puesto que cuantos más pongamos más cara será la instalación también, más espacio necesitaremos para esta etc.

En resumen, los dos programas de estudio son totalmente válidos para el diseño de instalaciones solares hoy en día y ofrecen una alta gama de casos de estudio, así como un fácil acceso a ellos vía online.

# <span id="page-59-0"></span>**5. Bibliografía**

- Muñoz Dominguez, F y Cejudo López, JM, "Ayuda programa ACSOL", Universidad de Málaga, 2009
- IDAE, "Ayuda programa CHEQ4", 2019
- Argudo Navea, C, "Diseño de instalación solar para agua caliente sanitaria", Trabajo Fin de Grado, Escuela Superior de Ingeniería, Universidad de Sevilla, 2015.
- Agencia Andaluza de la Energía, "ACSOL 2.5 Simulador de instalaciones solares térmicas de baja temperatura", 2010
- Planas, O, "Energía solar, una fuente de energía renovable", [https://solar](https://solar-energia.net/energia-solar-termica)[energia.net/energia-solar-termica](https://solar-energia.net/energia-solar-termica)
- Duffie J.A., Klein, A.W., "Solar engineering of thermal processes", Wiley, 2013
- Termicol Energía solar, S.L., "Catálogo general", 2019.
- Código Técnico de la edificación, "Documento Básico HE de ahorro de Energía", 2013.
- Guerra Macho, JJ, Apuntes de la asignatura "Energía Solar", Escuela Técnica Superior de Ingeniería, Universidad de Sevilla, 2019.

# <span id="page-60-0"></span>**ANEXOS**

![](_page_61_Picture_1083.jpeg)

![](_page_62_Picture_1590.jpeg)

![](_page_63_Picture_1378.jpeg)

*Tabla 4: Resultados CHEQ4.*

![](_page_64_Picture_1506.jpeg)

![](_page_65_Picture_1503.jpeg)

![](_page_66_Picture_881.jpeg)

*Tabla 5: Resultados ACSOL.*

![](_page_67_Picture_1531.jpeg)

![](_page_68_Picture_1543.jpeg)

![](_page_69_Picture_1543.jpeg)

*Tabla 6: Comparación de resultados.*